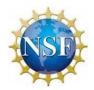

# Submitting a SBIR/STTR Phase I Proposal in FastLane

Read this guide to help you submit a Small Business Innovation Research (SBIR) or Small Business Technology Transfer (STTR) Phase I Proposal in FastLane.

Please contact the FastLane Help Desk (1-800-673-6188 or <u>fastlane@nsf.gov</u>) for IT system or ADA and 508 compliance-related questions (7:00 AM – 9:00 PM Eastern Time; Monday – Friday except federal holidays). SBIR and STTR program-related questions should be directed to sbir@nsf.gov.

FastLane will not accept proposals after 5:00 PM submitter's time on the submission window closing date. We encourage you to follow guidance from your program director about when and how to submit your proposal.

#### 1. Proposal Overview

Were you invited to submit a proposal?

NSF SBIR/STTR Program Phase I applicants are now **REQUIRED** to submit a three-page "Project Pitch" that outlines the project objectives, technical innovation and associated technical risks. Projects that seem to be a good fit will be officially **INVITED** to submit a full proposal, and all Project Pitch submitters will receive feedback within three weeks.

Only SBIR/STTR proposals that have been invited will be reviewed by NSF. To learn more about the Project Pitch, please visit How It Works.

#### Read the SBIR/STTR Solicitation

The Phase I SBIR/STTR solicitation explains what information should go in the proposal. The following steps will walk through the process of submitting a proposal to FastLane, one of NSF's electronic proposal submission systems.

SBIR/STTR Proposals must be submitted to NSF via FastLane. The NSF's Research.gov proposal preparation and submission site is not currently available for SBIR and STTR proposal submissions.

#### 2. Registrations

Do you have the required registrations?

Before you can begin entering your full proposal in FastLane, your company must have completed the following registrations

Please allow sufficient time for a new SAM registration to be processed and active. New SAM registrations can take up to two weeks to become active. Sometimes SAM registrations can take longer if the registration information provided in SAM is incomplete or accurate.

NOTE: Once your new SAM registration is active, it takes up to two business days for NSF to receive and process your SAM information. New organizations cannot register with NSF until the organization's active SAM registration information is processed by NSF.

The SAM registration information must be validated with outside parties before the registration can be activated. If the registration fails the Internal Revenue Service Taxpayer Identification Number (TIN) validation or Commercial and Government Entity (CAGE) validation with the Department of Defense's Defense Logistics Agency, the SAM registration could take significantly longer to become active.

When entering the organization's TIN in SAM, ensure that the organization name matches the taxpayer name associated with your TIN. A mismatch of information can result in significant SAM registration activation delays.

For SBIR applicants with subawardees and for all STTR applicants, the subawardee should be registered in SAM. If the sub awardee organization is NOT registered in SAM, the principal investigator (PI) or a representative at the subawardee organization can call the Research.gov or FastLane Help Desk and NSF will manually register them as an institution in the NSF system to facilitate timely proposal submission.

• Small Business Administration (SBA) Company Registry 🗹

You need to register with the SBIR Company Registry (operated by the Small Business Administration). Post-registration, you'll receive a Business Concern Control ID (SBC ID), which you'll need to include in your FastLane application.

Organizations new to NSF must register via the account management system in Research.gov.

For additional information and step-by-step instructions, please see the "Register a New Organization" video tutorial and Account Management Guide section. If the video tutorial does not open, please try viewing it using another browser.

The Account Management Guide, Frequently Asked Questions (FAQs), and multiple video tutorials are available on the Research.gov About Account Management page.

NSF recommends that the Principal Investigator (PI) also register as an "Authorized Organizational Representative – AOR" for the organization. The PI creates and uploads all proposal components to FastLane, and the AOR formally submits the proposal to NSF. Only PIs with AOR privileges can submit the proposal. The AOR role is NEVER assigned to any person by default.

You can request the AOR role via the "Add a New Role" page in Research.gov. Here's how:

- + Sign in to Research.gov and select the "My Profile" link located at the top right of the screen.
- To add the AOR role, select the "Add Organizational Role" button and choose the AOR role. Complete the role request wizard four-step process. Please see the <u>Account Management Guide</u> "Add a New Role" section for additional information and step-by-step instructions with associated screenshots.

#### Register a New Organization

Follow the step-by-step process below to register a new organization in Research.gov.

#### How do I register a new organization with NSF?

- Open Research.gov
- Click "Sign In" located at the top right of the screen.
- Enter your NSF ID and password and click "Sign In."
- Click "My Profile" located at the top right of the screen.
- Click "Add New Role" from the left navigation bar.
- Click "Add Organizational Role" located in the "Add and Manage Organizations" box.
  - Note: If an organization is new to NSF, you must start the process by setting yourself up as the Administrator for the new organization. You must have an NSF account to start this process. The system will automatically detect that the organization is new and will walk you through setting up the organization and Administrator role.

#### Add a New Role

For NSF ID 000900841

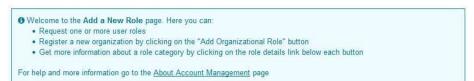

#### Select one to work on proposal and award activities.

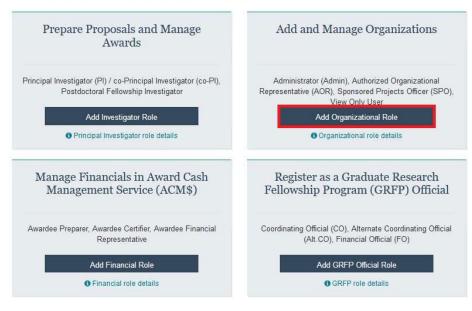

#### Add a New Role to Add and Manage Organizations

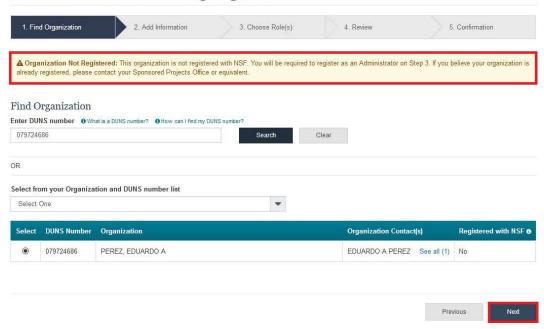

**Helpful Tip:** If a new organization is registered with NSF without an Administrator, the first user to request a role will become the organization's first Administrator.

- Enter your contact information for the Administrator role, add your organization's information, and then click "Next." (Figure 3)
- Notice the "Administrator" role is pre-selected. Click "Next." (Figure 4)
- Review your organization's information for accuracy and click "Submit." (Figure 5)
- The request to register your organization with NSF will be forwarded via email to your organization's SAM points of contact for their information only.
   The SAM points of contact will not need to approve the request. (Figure 6)

#### Add a New Role to Add and Manage Organizations

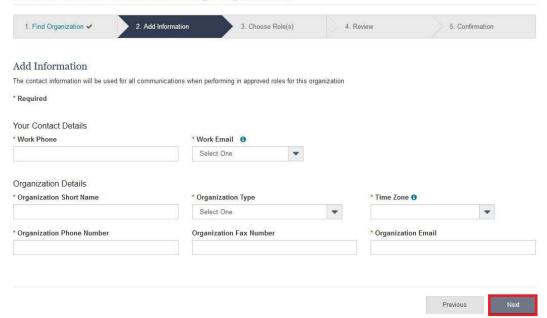

# Add a New Role to Add and Manage Organizations

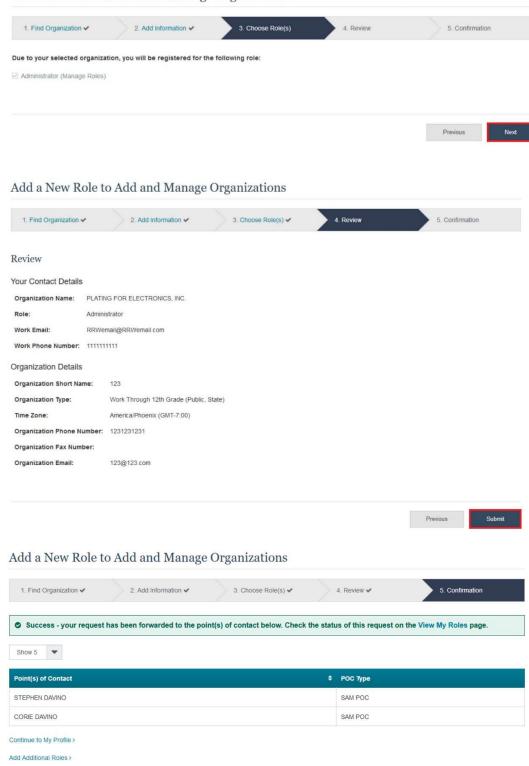

**Helpful Tip:** Once an organization is registered with NSF, any updates to organizational information must be made by an organizational Administrator in the FastLane Research Administration module.

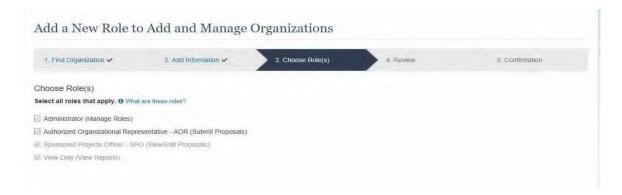

It is recommended that the Principal Investigator also register as an "Authorized Organizational Representative – AOR" for the organization. The PI creates and uploads all proposal components to FastLane and the AOR formally submits the proposal to NSF. Only PIs with AOR privileges can submit the proposal. Failing to register as an AOR is not a valid excuse for missing the solicitation deadline.

# 3. Create Proposal

#### **Formatting Instructions**

Visit the SBIR/STTR Solicitation for information on how to format your proposal.

#### **Create Proposal**

Go to the FastLane home page at <a href="https://www.FastLane.nsf.gov">https://www.FastLane.nsf.gov</a>. Select the **Proposal, Awards & Status** link on the top (blue) menu bar.

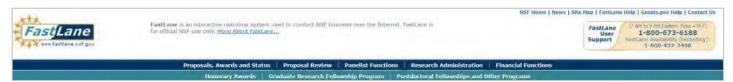

On the right side of the page, click "Sign In to FastLane/Research.gov

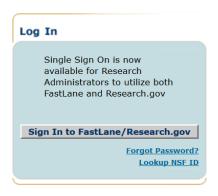

As a security measure, your FastLane session will expire after remaining idle for 180 minutes.

You will be taken to Research.gov Sign In page. Fill in Sign In information (NSF ID and Password) in the "NSF User Sign In" box on the left side of the screen.

Note: The Principal Investigator (PI) for the proposed Phase I project MUST login and prepare the proposal

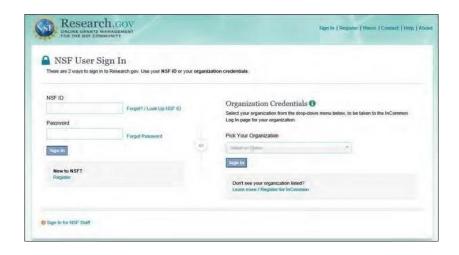

On the Principal Investigator (PI)/Co-Principal Investigator (CO-PI) Management screen, select "Proposal Functions"

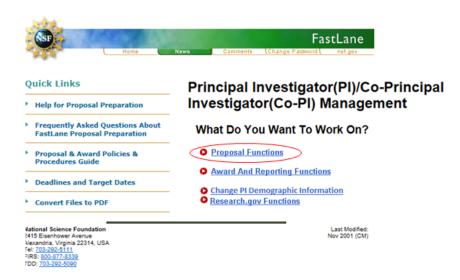

On the Proposal Functions screen, click "Proposal Preparation"

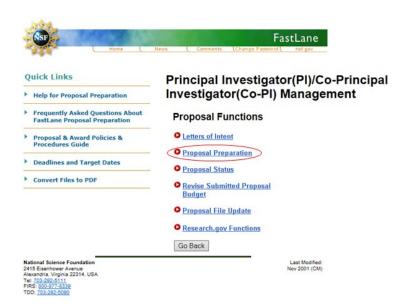

On the **Principal Investigator (PI) Information** screen, check the PI information for accuracy. You may choose to update or edit the PI information by selecting the "**Edit PI Information**" button. You cannot change the PI here. Once finished, click the "**Prepare Proposal**" button.

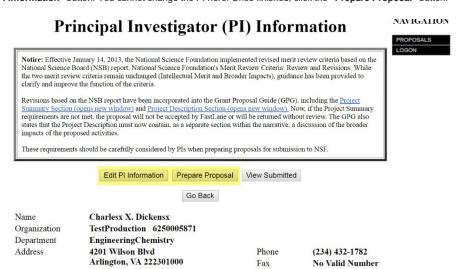

Once you select to prepare your proposal, the "Proposal Actions" screen appears.

Scroll down past the Temporary Proposals in Progress section to the Create New Proposal section at the bottom, and click on the "SBIR Phase I" or "STTR Phase I" button.

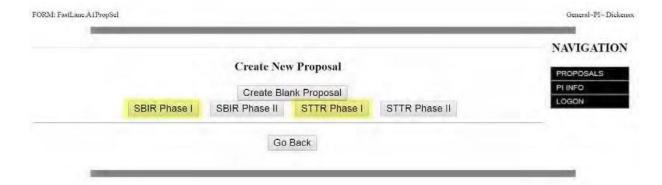

#### Form Preparation

At the top of the Form Preparation page will be the text Forms for Temp Proposal # - this number will be used as a reference throughout the preparation process. When your FastLane Contact/SPO finally submits your proposal to NSF, your proposal will be assigned an official NSF proposal number, the first two digits of which will match the fiscal year in which the proposal was submitted (e.g. proposals submitted between October 1, 2018 and September 30, 2019 will be numbered 19xxxxx). This official proposal number should be used in all further communications with NSF.

#### **Cover Sheet**

Applicants must complete all required proposal Cover Sheet data fields in accordance with the proposal preparation instructions.

Proposal Cover Sheets missing required data field information will generate validation errors and cannot be saved or submitted. In addition, you may lose information entered on the Cover Sheet if it cannot be saved or submitted.

Click on the "GO" button to the left of "Cover Sheet".

Cover sheet selection

#### Important Proposal Preparation Information

FastLane will check for required sections of the full proposal, in accordance with Proposal & Award Policies & Procedures Guide (PAPPG) instructions described in Chapter II.C.2. The PAPPG requires submission of: Project Summary; Project Description; References Cited; Biographical Sketch(es); Budget; Budget Justification; Current and Pending Support; Facilities, Equipment & Other Resources; Data Management Plan; and Postdoctoral Mentoring Plan, if applicable. If a required section is missing, FastLane will not accept the full proposal.

Note that for conference or international travel grant proposals, or program solicitations, submission instructions may deviate from the PAPPG instructions.

#### Forms for Temp. Proposal #7874717

# Form Preparation

To prepare a form, click on the appropriate button below. Form Saved Form Saved GO Cover Sheet 08/23/18 GO Project Summary GO Project Description GO Table of Contents N/A GO References Cited GO Biographical Sketches GO Budgets (Including Justification) GO Current and Pending Support GO Facilities, Equipment, and Other Resources Supplementary Documents GO Data Management Plan GO Mentoring Plan<sup>1</sup> GO GOALI - Industrial PI Confirmation Letter GO Project Summary with Special Characters GO RAISE - Program Officer Concurrence Emails GO Other Supplementary Docs Single Copy Documents GO Collaborators and Other Affiliations GO Add/Delete Non Co-PI Senior Personnel N/A GO Deviation Authorization(if applicable) GO Change PI GO List of Suggested Reviewers (optional) GO Link Collaborative Proposals N/A GO Additional Single Copy Documents GO Nature of Natural or Anthropogenic Event

<sup>1</sup>Please be advised that many Postdoctoral Fellowship programs do not require, and may not allow, submission of a separate mentoring plan if the proposal is submitted to NSF by an individual applicant. Please refer to the specific Fellowship program solicitation to determine whether or not submission of the postdoctoral researcher mentoring plan is required.

Go Back

The Cover Sheet has been divided into 4 sections. To complete the Cover Sheet you must complete all 4 sections.

The first Cover Sheet "GO" Button is "Awardee Organization/Primary Place of Performance Selection"

#### **Cover Sheet Components Form**

The NSF Cover Sheet within FastLane has been divided into 3 sections:

- Program Announcement / Solicitation Number Selection
- · NSF Unit Consideration
- · Remainder of Cover Sheet

To complete a section, click on the Go button, and click on OK to save the data. GO Awardee Organization/Primary Place Of Performance Selection Awardee Organization Primary Place of Performance TestProduction Address 4201 Wilson Blvd Arlington, VA 22230-1000 US-America/New\_York(GMT-5:00) Time Zone Inst. Code 6250005871 DUNS# GO Program Announcement / Solicitation / Program Description No., or In response to Grant Proposal Guide (GPG). No Program Announcement has been selected yet. \*You must select one or the GPG prior to filling out the rest of the Cover Sheet GO NSF Unit Consideration No NSF Units have been selected yet. \*You must select one prior to filling out the rest of the Cover Sheet GO \*Remainder of the Cover Sheet Go Back

#### **Awardee Organization**

The Awardee Organization information is pre-populated from the PI information. Click on the "Add/Change Primary Place of Performance" button to make necessary updates.

#### Institutions for this proposal

**Awardee Organization** Primary Place of Performance Address: TestProduction Address: TestProduction 4201 Wilson Blvd Arlington, VA 22230-1000 Time Zone: US-America/New\_York(GMT-5:00) Add/Change Primary Place of Performance Institution 6250005871 Code: DUNS Number: Change Awardee Go Back

- STTR proposals should click "Add/Change Primary Place of Performance" and enter data for the mandatory sub-awardee research institution.
- SBIR proposers may select a sub-awardee research organization (if applicable) for the Primary Place of Performance, or should select "Same as Awardee Organization".

When inputting an address for the "Primary Place of Performance", you must include the nine-digit zip code.

(Proposers are advised to use the United States Postal Service website to look up their nine-digit zip code at

#### www.usps.com)

After the Primary Place of Performance is identified, click "Save Primary Place of Performance".

Add/Change Primary Place of Performance

\*Required Field

\*Organization Name

Please enter an Organization Name or select Same as Awardee Organization

Street Address

City

State

(Required if Country is United States)

\*Country

\*Country

Save Primary Place of Performance

Go Back

After saving, click "Go Back" on the "Add/Change Primary Place of Performance" and the "Institutions for this Proposal" page to return to the Cover Sheets Components Form.

|                    | *Required Fi               | ield    |                                       |
|--------------------|----------------------------|---------|---------------------------------------|
| *Organization Name | required i                 | icia    | or Same as Awardee Organization       |
| Plea               | se enter an Organization N | Vame or | select Same as Awardee Organization   |
| Street Addre       | ess                        |         |                                       |
| Ci                 | ty                         |         |                                       |
| 5                  | State                      | •       | (Required if Country is United States |
|                    | Zip Code (9 digit)         |         | (Required if Country is United States |
| *                  | Country                    | •       |                                       |
|                    |                            |         |                                       |

The second Cover Sheet "GO" Button is "Program Announcement / Solicitation / Program Description"

| Cover Sheet Components Form                                                                                                    |  |  |  |  |
|----------------------------------------------------------------------------------------------------|--|--|--|--|
| The NSF Cover Sheet within FastLane has been divided into 3 sections:                                                                                                    |  |  |  |  |
| Program Announcement / Solicitation Number Selection                                                                                                    |  |  |  |  |
| NSF Unit Consideration     Remainder of Cover Sheet                                                                                                    |  |  |  |  |
| - Kelmanier of Cover of Cover |  |  |  |  |
| To complete a section, click on the Go button, and click on OK to save the data.                                                                                                    |  |  |  |  |
| GO Awardee Organization/Primary Place Of Performance Selection                                                                                                    |  |  |  |  |
| Awardee Organization Primary Place of Performance                                                                                                    |  |  |  |  |
| Quantified Habits Inc.                                                                                                    |  |  |  |  |
| Address                                                                                                    |  |  |  |  |
| Arlington, VA 222023726                                                                                                    |  |  |  |  |
| Time Zone US-America/New_York(GMT-5:00)                                                                                                    |  |  |  |  |
| Inst. Code 6250037988                                                                                                    |  |  |  |  |
| DUNS # 080149935                                                                                                    |  |  |  |  |
| GO Program Announcement / Solicitation / Program Description No., or In response to Proposal & Award Policies & Procedures Guide (PAPPG).                                                                                                    |  |  |  |  |
| <ul> <li>NSF 18-550 - Small Business Innovation Research Program Phase I.</li> </ul>                                                                                                    |  |  |  |  |
| GO NSF Unit Consideration Current List of selected NSF UNITS:                                                                                                    |  |  |  |  |
|                                                                                                    |  |  |  |  |
| 1. IIP - SMALL BUSINESS PHASE I                                                                                                    |  |  |  |  |
| GO *Remainder of the Cover Sheet                                                                                                    |  |  |  |  |
| Go Back                                                                                                    |  |  |  |  |
| (DESARCE)                                                                                                    |  |  |  |  |

Frequently Asked Questions About FastLane Proposal Preparation

The third Cover Sheet "GO" Button is "NSF Unit Consideration". Select a program. Choose either SBIR or STTR. The difference between the NSF SBIR and STTR Programs is that small businesses applying to the STTR program are required to partner with a not-for-profit research institution in their proposal. Such a partnership is optional for SBIR proposals. For more information visit our FAQs linked from the For Applicants page.

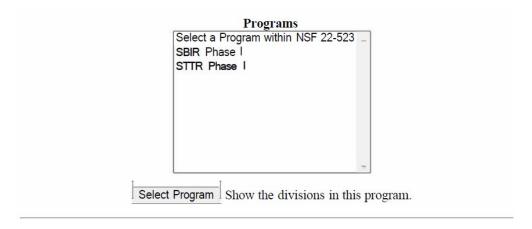

#### Remainder of the Cover Sheet

The fourth Cover Sheet "GO" Button is "Remainder of the Cover Sheet" Click the "GO" button and provide the required information to complete the cover sheet.

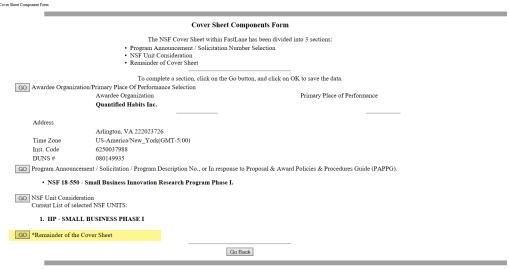

Frequently Asked Questions About FastLane Proposal Preparation

"Title of Proposed Project": The system has already been programmed for each title to begin with SBIR Phase I: or STTR Phase I:

- Please do include two spaces after the colon before typing the project title.
- Please do not use acronyms in the proposal title.

#### Not for distribution

#### Remainder of the Cover Sheet

Proposal Title | Budget and Duration | Announcement and Consideration | PL Information
Co-Pl Information | Previous NSF Awards | Other Federal Agencies | Awardee Organization
Primary Place of Performance | Other Information | SBIR/STTR | Certification
Authorized Representative
Top of Page | Bottom of Page

| Title of Proposed Project                               |                                                                                                    |  |  |  |  |  |
|---------------------------------------------------------|----------------------------------------------------------------------------------------------------|--|--|--|--|--|
| Enter the Title of Your Proposed Proje<br>SBIR Phase I: | ect:                                                                                                    |  |  |  |  |  |
|                                                         | osal Title   Budget and Duration   Announcement and Consideration   Pl Information   Information   Previous NSF Awards   Other Federal Agencies   Awardee Organization   Primary Place of Performance   Other Information   SBIR/STTR   Certification   Authorized Representative   Top of Page   Bottom of Page |  |  |  |  |  |
| <b>Budget And Duration Informa</b>                      | tion                                                                                                    |  |  |  |  |  |
| Requested Amount: \$ 0.00                               | (Note: The requested amount is calculated from the budget forms.)                                                                                                    |  |  |  |  |  |
| Proposal Duration (in months):                          | Requested Starting Date (MM/DD/YYYY):                                                                                                    |  |  |  |  |  |

"Budget and Duration Information": Three items are requested.

Requested Amount: Enter the requested amount of funds. (SBIR and STTR Phase I budgets cannot exceed \$256,000. The requested amount
on the Cover Page should match the total funds requested in the budget.)

Proposal Title | Budget and Duration | Announcement and Consideration | PI Information

- Proposal Duration: Enter the proposed duration of the project in months (between 6 and 12 months).
- Requested Start Date: We recommend that you enter a start date six months from your proposal submission. For instance, a proposal submitted in june would enter January 1st of the following year.

#### Not for distribution

## Remainder of the Cover Sheet

Proposal Title | Budget and Duration | Announcement and Consideration | PI Information

Co-PI Information | Previous NSF Awards | Other Federal Agencies | Awardee Organization

Primary Place of Performance | Other Information | SBIR/STTR | Certification

Authorized Representative

Top of Page | Bottom of Page

| Title of Proposed Project           |                                                                                                    |
|-------------------------------------|----------------------------------------------------------------------------------------------------|
| Enter the Title of Your Proposed Pr | roject:                                                                                                    |
| SBIR Phase I:                       |                                                                                                    |
| Co                                  | Proposal Title   Budget and Duration   Announcement and Consideration   PI Information    -PI Information   Previous NSF Awards   Other Federal Agencies   Awardee Organization |
| Budget And Duration Inform          |                                                                                                    |
| Requested Amount: \$ 0.00           | (Note: The requested amount is calculated from the budget forms.)                                                                                                    |

Proposal Title | Budget and Duration | Announcement and Consideration | PI Information

<sup>&</sup>quot;Announcement and Consideration Information", "Principal Investigator (PI) Information" and "Co-Principal Investigator (Co-PI) Information": These sections will automatically populate.

# Top of Page | Bottom of Page **Announcement And Consideration Information** Program Announcement/Solicitation Number: NSF 17-544 Deadline/Target Date: For consideration by the following listed NSF Organization Unit(s): • IIP - SMALL BUSINESS PHASE I Proposal Title | Budget and Duration | Announcement and Consideration | PI Information Co-PI Information Previous NSF Awards Other Federal Agencies Awardee Organization Primary Place of Performance Other Information SBIR/STTR Certification Authorized Representative Top of Page | Bottom of Page Principal Investigator (PI) Information Name Naganand Murty Organization Quantified Habits Inc. Department Street #1 2231 Crystal Dr #1000 Street #2 City/State/Zip Arlington VA 222023726 Country Top of Page | Bottom of Page **Announcement And Consideration Information** Program Announcement/Solicitation Number: NSF 17-544 Deadline/Target Date: \* For consideration by the following listed NSF Organization Unit(s): • IIP - SMALL BUSINESS PHASE I Proposal Title | Budget and Duration | Announcement and Consideration | PI Information Co-PI Information | Previous NSF Awards | Other Federal Agencies | Awardee Organization Primary Place of Performance | Other Information | SBIR/STTR | Certification Authorized Representative Top of Page | Bottom of Page Principal Investigator (PI) Information Name Naganand Murty Quantified Habits Inc. Organization Department Street #1 2231 Crystal Dr Street #2 #1000 City/State/Zip Arlington VA 222023726

US

Country

<sup>&</sup>quot;Previous NSF Award": Do not check the box.

| Additionage Representative Top of Page   Bottom of Page                                                                                   |                                                                                                    |                        |                     |                                                                               |       |  |
|----------------------------------------------------------------------------------------------------|----------------------------------------------------------------------------------------------------|------------------------|---------------------|-------------------------------------------------------------------------------|-------|--|
| Previous NS                                                                                                    | Previous NSF Award                                                                                                    |                        |                     |                                                                               |       |  |
| If this is a <b>preliminary proposal</b> then check here:                                                                                 |                                                                                                    |                        |                     |                                                                               |       |  |
| If this is a Full Proposal and it is related to an associated preliminary proposal, please enter that preliminary proposal number here: 🔻 |                                                                                                    |                        |                     |                                                                               |       |  |
|                                                                                                    | Proposal Title   Budget and Duration   Announcement and Consideration   PI Information  Co-PI Information   Previous NSF Awards   Other Federal Agencies   Awardee Organization  Primary Place of Performance   Other Information   SBIR/STTR   Certification  Authorized Representative  Top of Page   Bottom of Page |                        |                     |                                                                               |       |  |
|                                                                                                    | is being submit<br>each agency in a                                                                                                    | a blank space below.   |                     | ease type a reasonable abbreviation (maximum                                  | of 10 |  |
| 1.<br>6.                                                                                                    | 2.<br>7.                                                                                                    | 3.                     | 4.<br>9.            | 5.                                                                            |       |  |
|                                                                                                    | Proposal<br>Co-PI Info                                                                                                    | Title   Budget and Dur | ation   Announcemen | nt and Consideration   PI Information<br>eral Agencies   Awardee Organization |       |  |

"Other Federal Agencies": Provide a listing of all other Federal agencies to which you have submitted, or plan to submit, this proposal.

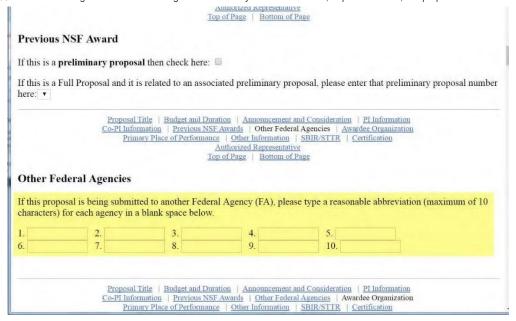

"Awardee Organization Information": This section has your Organization Name, Address, and Organization Code (this is a code assigned by NSF to your organization). All of this information should be pre-populated. The company's Employer Identification Number (EIN) and Taxpayer Identification Number (TIN) must be provided. Under the "Check all that apply to the Awardee Organization (see GPG for Definitions)" you should always check the following two boxes:

- For Profit
- Small Business

Check the appropriate box(s) if your company is a Minority or Woman-Owned Business

# **Awardee Organization Information** Organization Code: 6250005871 Organization: TestProduction **DUNS Number:** Address: TestProduction 4201 Wilson Blvd EIN<sup>1</sup> or TIN<sup>2</sup>: 437984597 Arlington, VA 22230-1000 <sup>1</sup>Employer Identification Number <sup>2</sup>Taxpayer Identification Number Check all that apply to the Awardee Organization (See GPG for Definitions): ☐ For Profit Small Business Minority Business ■ Women-owned Business Proposal Title | Budget and Duration | Announcement and Consideration | PI Information Co-PI Information | Previous NSF Awards | Other Federal Agencies | Awardee Organization Primary Place of Performance | Other Information | SBIR/STTR | Certification Authorized Representative Top of Page | Bottom of Page **Primary Place of Performance** Organization: The National Science Foundation Address: , VA 222031859,US

#### **Other Information**

Check Appropriate Box(es) if this proposal includes any of the items listed below:

| ☐ Beginning Investigator (GPG I.G.2)                      |  |  |  |  |
|-----------------------------------------------------------|--|--|--|--|
| ☐ Disclosure of Lobbying Activities (GPG II.C.1.e)        |  |  |  |  |
| ☐ Proprietary & Privileged Information (GPG LD & ILC.1.d) |  |  |  |  |
| ☐ Historic Places (GPG II.C.2.j)                          |  |  |  |  |
| ☐ Vertebrate Animals (GPG II.D.6)                         |  |  |  |  |
| IACUC App. Date (MM/DD/YY)                                |  |  |  |  |
| PHS Animal Welfare Assurance Number                       |  |  |  |  |
| Human Subjects (GPG II.D.7)                               |  |  |  |  |
| Exemption Subsection                                      |  |  |  |  |
| IRB App. Date (MM/DD/YY)                                  |  |  |  |  |
| Human Subjects Assurance Number                           |  |  |  |  |

<sup>&</sup>quot;Primary Place of Performance": This section will automatically populate.

<sup>&</sup>quot;Other Information": Check the appropriate box(s) that are applicable to your proposal.

<sup>&</sup>quot;Type of Proposal": Select "Research"

# Type of Proposal (select one)

| Research                       |
|--------------------------------|
| RAPID                          |
| EAGER                          |
| RAISE                          |
| GOALI                          |
| ldeas Lab                      |
| FASED                          |
| Conference                     |
| Equipment                      |
| Travel                         |
| Center/Research Infrastructure |
| Fellowship                     |

"Collaborative Status": Select "Not a collaborative proposal". Note: The inclusion of a subaward to a university does not make this a 'collaborative' proposal. The SBIR/STTR Program does not accept collaborative proposals. The small business must upload all required budgets and subaward files into their single proposal submission.

# Collaborative Status (select one)

- A collaborative proposal from one organization (GPG II.D.4.a)
- A collaborative proposal from multiple organizations (GPG II.D.4.b)
- Not a collaborative proposal

"Small Business Innovation Research": Select the appropriate topic from the drop down box and type in the appropriate subtopic (reference solicitation).

#### **Small Business Innovation Research**

| SBIR/STTR Phase I Topic:                        |           | • |
|-------------------------------------------------|-----------|---|
| SBIR/STTR Phase I Subtopic Letter(s), required: | (ex. A1a) |   |

"The Small Business Concern Certifies": Answer all of the following questions.

#### The Small Business Concern Certifies That:

```
1. It is a small business as defined in the solicitation.
    YESNO
2. It qualifies as a socially and economically disadvantaged business as defined in the solicitation (FOR STATISTICAL PURPOSES ONLY)
       YES
    O NO
3. It qualifies as a women-owned business as defined in the solicitation (FOR STATISTICAL PURPOSES ONLY)
    O YES
4. SBIR: A minimum of two-thirds of the research will be performed by this firm in Phase I.
STTR: It will perform at least 40 percent of the work and the collaborating research institution will perform at least 30 percent of the work as described in the proposal.
 5. The primary employment of the Principal Investigator (PI) will be with this firm at the time of award and during the conduct of the research.
       YES
6. It will permit the government to disclose the title and technical abstract page, plus the name, address and telephone number of a corporate official, if the proposal does not result in an award, to parties that may be interested in contacting the small business for further information or possible investment.
    O YES
 7. It will comply with the provisions of the Civil Rights Act of 1964 (P.L. 88-352) and the regulations pursuant thereto.
8. It has previously submitted proposals to NSF.
    O YES
9. It previously submitted this proposal (which was declined) and significant modifications have been made as described in the solicitation.
10. It has received Phase II awards from the Federal Government. If "yes" provide a company commercialization history in the supplementary documents module.
11. It is located in a Historically Underutilized Business Zone (HUBZone) as verified by the Small Business Administration (to verify HUBZone participation go to http://map.sba.gov/hubzone/mit.asp ).
    O YES
```

NOTE: If the PI responds "YES" to the question "It has received Phase II awards from the Federal Government", the company's Company Commercialization History must be provided in the Supplementary Documents module of the proposal or the entire proposal will be Returned Without Review. The Company Commercialization History must be submitted on the NSF template.

"Company Officer Information (For Business and Financial Matters)", "Other Information", "Affiliated Companies", "Research Institution Investigator" and "Proprietary Notice": Fill in all requested information.

|    | Company Officer information (For Business and Financial Matters):                                                                                                    |
|----|----------------------------------------------------------------------------------------------------|
|    | Company Officer Name:  Company Officer Title:  Company Officer Telephone Number: (Ex: 8885551212)                                                                                                    |
|    | Other Information:                                                                                                    |
|    | President's Name:  Year Firm Founded: (Ex: 1994)  Number of Employees (Including Parent, Subsidiary, and Predecessor)  Current Number Of Employees  Average Number Of Employees For Previous 12 Months                                                  |
|    | Affiliated Companies                                                                                                    |
|    | Name of any affiliated companies(Parent, Subsidiary, Predecessor):                                                                                                    |
|    | Affiliate 1: Affiliate 2: Affiliate 3: Affiliate 4:                                                                                                    |
|    | Research Institution Investigator                                                                                                    |
|    | Provide only if STTR                                                                                                    |
|    | Research Institution: The National Science Foundation Research Investigator Name:  Research Investigator Phone Number: (Ex: 8885551212)                                                                                                    |
| P  | roprietary Notice:                                                                                                    |
| Se | see solicitation for instructions concerning proprietary information.                                                                                                    |
|    | Check here if proposal contains proprietary information.                                                                                                    |
|    | Suspension Certification" and "Authorized Representative":Read each section carefully, answer question(s) and provide rmation (if applicable). Click "OK" and then select "Go Back" to return to the "Form Preparation" screen.                         |
| D  | Debarment and Suspension Certification                                                                                                    |
| CO | s the organization or its principals presently debarred, suspended, proposed for debarment, declared ineligible or voluntarily exclude overed transactions by any Federal department or agency?  No Yes (If "yes" please provide an explanation below.) |
|    |                                                                                                    |

By electronically signing the Certification Pages, the Authorized Organizational Representative (or equivalent) or Individual Applicant is providing the Debarment and Suspension Certification contained in <a href="Exhibit II-4"><u>Exhibit II-4</u></a> of the Grant Proposal Guide.

Authorized Organizational Representative(AOR) information will be added when the proposal is electronically signed by the Authorized Organizational Representative.

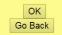

#### Add/Delete Non Co-PI Personnel

Click on the "Go" button to the left of "Add/Delete Non Co-PI Senior Personnel":

| Important Proposal Preparation Information                                                                                                    |          |                                                  |       |  |  |
|----------------------------------------------------------------------------------------------------|----------|--------------------------------------------------|-------|--|--|
| FastLane will check for required sections of the full proposal, in accordance with Proposal & Award Policias & Procedures Guide (PAPPG) instructions described in Chapter II. C.2. The PAPPG requires submission of: Project Summary; Project Description; References Cited; Biographical Sketch(es); Budget; Budget Justification; Current and Pending Support; Facilities, Equipment & Other Resources; Data Management Plan; and Postdoctoral Mentoring Plan, if applicable. If a required section is missing, FastLane will not accept the full proposal. |          |                                                  |       |  |  |
| Note that for conference or international travel grant proposals, or program solicitations, submission instructions may deviate from the PAPPG instructions.                                                                                                    |          |                                                  |       |  |  |
| Forms for Temp. Proposal #7874717                                                                                                    |          |                                                  |       |  |  |
| Form Preparation                                                                                                    |          |                                                  |       |  |  |
| To prepare a form, click on the appropriate button below.                                                                                                    |          |                                                  |       |  |  |
| Form                                                                                                    | Saved    | Form                                             | Saved |  |  |
| GO Cover Sheet                                                                                                    | 08/23/18 | GO Project Summary                               |       |  |  |
| GO Table of Contents                                                                                                    | N/A      | GO Project Description                           |       |  |  |
| GO References Cited                                                                                                    |          | GO Biographical Sketches                         |       |  |  |
| GO Budgets (Including Justification)                                                                                                    |          | GO Current and Pending Support                   |       |  |  |
| GO Facilities, Equipment, and Other Resources                                                                                                    |          |                                                  |       |  |  |
|                                                                                                    |          | Supplementary Documents  GO Data Management Plan |       |  |  |
|                                                                                                    |          |                                                  |       |  |  |
|                                                                                                    |          | GO Mentoring Plan <sup>1</sup>                   |       |  |  |
|                                                                                                    |          | GO GOALI - Industrial PI Confirmation Letter     |       |  |  |
|                                                                                                    |          | GO Project Summary with Special Characters       |       |  |  |
|                                                                                                    |          | GO RAISE - Program Officer Concurrence Emails    |       |  |  |
|                                                                                                    |          | GO Other Supplementary Docs                      |       |  |  |
| Single Copy Documents  GO Collaborators and Other Affiliations                                                                                                    |          | GO Add/Delete Non Co-PI Senior Personnel         | N/A   |  |  |
|                                                                                                    |          |                                                  | N/A   |  |  |
| GO Deviation Authorization(if applicable)                                                                                                    |          | GO Change PI                                     |       |  |  |
| GO List of Suggested Reviewers (optional)                                                                                                    | N/A      | GO Link Collaborative Proposals                  |       |  |  |
| GO Additional Single Copy Documents                                                                                                    |          |                                                  |       |  |  |
| GO Nature of Natural or Anthropogenic Event                                                                                                    |          |                                                  |       |  |  |
|                                                                                                    | _        |                                                  |       |  |  |
|                                                                                                    |          | Go Back                                          |       |  |  |
|                                                                                                    |          |                                                  |       |  |  |

<sup>1</sup>Please be advised that many Postdoctoral Fellowship programs do not require, and may not allow, submission of a separate mentoring plan if the proposal is submitted to NSF by an individual applicant. Please refer to the specific Fellowship program solicitation to determine whether or not submission of the postdoctoral researcher mentoring plan is required.

Click "Add Non Co-PI Senior Person to Proposal" after inputting the First Name, Middle Initial and Last Name of each person. STTR has 1 Co-PI and SBIR has 0 Co-PIs.

For the SBIR/STTR Program, senior personnel are individuals with critical expertise who will be working on the project and are employed at the proposing company or at a subaward institution. The company should upload a Bio Sketch and Current & Pending Support form (see relevant sections later in this document) for each person included as Senior Personnel.

|                     | Add/Delete Non Co-Principal Investigator (Co-PI)<br>Senior Personnel Assigned to Proposal                                                        |        |
|---------------------|----------------------------------------------------------------------------------------------------|--------|
|                     | No Non Co-PI Senior Personnel                                                                                                    |        |
| Current             | y, there are no Non Co-PI Senior Personnel assigned to Proposal #7666176                                                                         |        |
|                     |                                                                                                    |        |
| Add a new Non Co-Pl | Senior Personnel to proposal #7666176, type the name of the person in the fields bel click the 'Add Non Co-PI Senior Person to Proposal' button. | ow and |
| Add a new Non Co-Pl |                                                                                                    | ow and |
| Add a new Non Co-Pl | elick the 'Add Non Co-PI Senior Person to Proposal' button.  Enter the first name, middle initial, and last name.  First Name:  Middle Initial:  | ow and |
| Add a new Non Co-Pl | elick the 'Add Non Co-PI Senior Person to Proposal' button.  Enter the first name, middle initial, and last name.  First Name:                   | ow and |

After adding all participants, click "Go Back" until you return to the "Form Preparation" screen.

For most proposal sections, there is a specific module in FastLane to which you should upload a PDF file prepared outside the system. Please note that FastLane will need to 'distill' each PDF and you will be prompted to review and approve each file as it is saved. For this reason, you are urged to allow ample time to prepare and submit your proposal. We strongly discourage waiting until the deadline date to submit as common compliance errors and processing delays could cause you to miss the deadline. Proposals cannot be accepted after the deadline per NSF policy.

# 4. Form Preparation

#### **References Cited**

Click on the "Go" button to the left of "References Cited":

Provide a comprehensive listing of relevant references in this module. You can directly enter the references into the text box or you can transfer a file. It is recommended that you do the file transfer.

All proposals must have something in the References Cited section. If you do not have any references to cite, put a statement to that effect into this module.

| Important Proposal Preparation Information                                                                                                    |          |                                               |       |  |  |
|----------------------------------------------------------------------------------------------------|----------|-----------------------------------------------|-------|--|--|
| Fastane will check for required sections of the full proposal, in accordance with Proposal & Award Policies & Procedures Guide (PAPPG) instructions described in Chapter II. C.2. The PAPPG requires submission of: Project Summary, Project Description, References Cited; Biographical Sketch(es); Budget, Budget Justification, Current and Pending Support, Facilities, Equipment & Other Resources; Data Management Plan, and Postdoctoral Mentoring Plan, if applicable. If a required section is missing, PastLane will not accept the full proposal. |          |                                               |       |  |  |
| Note that for conference or international travel grant proposals, or program solicitations, submission instructions may deviate from the PAPPG instructions.                                                                                                    |          |                                               |       |  |  |
| Forms for Temp. Proposal #7874717                                                                                                    |          |                                               |       |  |  |
| Form Preparation                                                                                                    |          |                                               |       |  |  |
| To prepare a form, click on the appropriate button below.                                                                                                    |          |                                               |       |  |  |
| Form                                                                                                    | Saved    | Form                                          | Saved |  |  |
| GO Cover Sheet                                                                                                    | 08/23/18 | GO Project Summary                            |       |  |  |
| GO Table of Contents                                                                                                    | N/A      | GO Project Description                        |       |  |  |
| GO References Cited                                                                                                    |          | GO Biographical Sketches                      |       |  |  |
| GO Budgets (Including Justification)                                                                                                    |          | GO Current and Pending Support                |       |  |  |
| GO Facilities, Equipment, and Other Resources                                                                                                    |          |                                               |       |  |  |
|                                                                                                    |          | Supplementary Documents                       |       |  |  |
|                                                                                                    |          | GO Data Management Plan                       |       |  |  |
|                                                                                                    |          | GO Mentoring Plan <sup>1</sup>                |       |  |  |
|                                                                                                    |          | GO GOALI - Industrial PI Confirmation Letter  |       |  |  |
|                                                                                                    |          | GO Project Summary with Special Characters    |       |  |  |
|                                                                                                    |          | GO RAISE - Program Officer Concurrence Emails |       |  |  |
|                                                                                                    |          | GO Other Supplementary Docs                   |       |  |  |
| Single Copy Documents                                                                                                    |          |                                               |       |  |  |
| GO Collaborators and Other Affiliations                                                                                                    |          | GO Add/Delete Non Co-PI Senior Personnel      | N/A   |  |  |
| GO Deviation Authorization(if applicable)                                                                                                    |          | GO Change PI                                  |       |  |  |
| GO List of Suggested Reviewers (optional)                                                                                                    | N/A      | GO Link Collaborative Proposals               |       |  |  |
| GO Additional Single Copy Documents                                                                                                    |          |                                               |       |  |  |
| GO Nature of Natural or Anthropogenic Event                                                                                                    |          |                                               |       |  |  |
|                                                                                                    |          |                                               |       |  |  |
|                                                                                                    | G        | o Back                                        |       |  |  |
|                                                                                                    |          |                                               |       |  |  |
|                                                                                                    |          |                                               |       |  |  |

<sup>1</sup>Please be advised that many Postdoctoral Fellowship programs do not require, and may not allow, submission of a separate mentoring plan if the proposal is submitted to NSF by an individual applicant. Please refer to the specific Fellowship program solicitation to determine whether or not submission of the postdoctoral researcher mentoring plan is required.

When this section is completed, click "Go Back" to return to the "Form Preparation" screen.

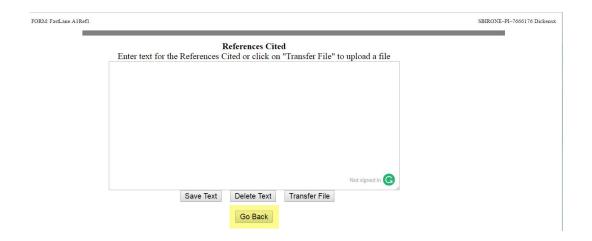

Follow the instructions on the below screen, then click "Upload File" to upload document. Click "Go Back" until you return to the "Form Preparation" screen.

# Budget

Click on the "Go" button to left of "Budgets (Including Justification)":

|                                                                                                    | Important Propo        | sal Preparation Information                   |       |  |  |
|----------------------------------------------------------------------------------------------------|------------------------|-----------------------------------------------|-------|--|--|
| Fast Lane will check for required sections of the full proposal, in accordance with Proposal & Award Policies & Procedures Guide (PAPPG) instructions described in Chapter II. C.2. The PAPPG requires submission of Project Summary, Project Description, References Cited, Biographical Sketchies). Budget Budget Justification, Current and Pending Support, Facilities, Equipment & Other Resources; Data Management Plan; and Postdoctoral Mentoring Plan, if applicable. If a required section is missing, FastLane will not accept the full proposal. |                        |                                               |       |  |  |
| Note that for conference or international travel grant proposals, or program solicitations, submission instructions may deviate from the PAPPG instructions.                                                                                                    |                        |                                               |       |  |  |
| Forms for Temp. Proposal #7874717                                                                                                    |                        |                                               |       |  |  |
| Form Preparation                                                                                                    |                        |                                               |       |  |  |
|                                                                                                    | To prepare a form, cli | ck on the appropriate button below.           |       |  |  |
| Form                                                                                                    | Saved                  | Form                                          | Saved |  |  |
| GO Cover Sheet                                                                                                    | 08/23/18               | GO Project Summary                            |       |  |  |
| GO Table of Contents                                                                                                    | N/A                    | GO Project Description                        |       |  |  |
| GO References Cited                                                                                                    |                        | GO Biographical Sketches                      |       |  |  |
| GO Budgets (Including Justification)                                                                                                    |                        | GO Current and Pending Support                |       |  |  |
| GO Facilities, Equipment, and Other Resources                                                                                                    |                        |                                               |       |  |  |
|                                                                                                    |                        | Supplementary Documents                       |       |  |  |
|                                                                                                    |                        | GO Data Management Plan                       |       |  |  |
|                                                                                                    |                        | GO Mentoring Plan <sup>1</sup>                |       |  |  |
|                                                                                                    |                        | GO GOALI - Industrial PI Confirmation Letter  |       |  |  |
|                                                                                                    |                        | GO Project Summary with Special Characters    |       |  |  |
|                                                                                                    |                        | GO RAISE - Program Officer Concurrence Emails |       |  |  |
|                                                                                                    |                        | GO Other Supplementary Docs                   |       |  |  |
| Single Copy Documents                                                                                                    |                        |                                               |       |  |  |
| GO Collaborators and Other Affiliations                                                                                                    |                        | GO Add/Delete Non Co-PI Senior Personnel      | N/A   |  |  |
| GO Deviation Authorization(if applicable)                                                                                                    |                        | GO Change PI                                  |       |  |  |
| GO List of Suggested Reviewers (optional)                                                                                                    | N/A                    | GO Link Collaborative Proposals               |       |  |  |
| GO Additional Single Copy Documents                                                                                                    |                        |                                               |       |  |  |
| GO Nature of Natural or Anthropogenic Event                                                                                                    |                        |                                               |       |  |  |
|                                                                                                    |                        |                                               |       |  |  |
|                                                                                                    |                        | Go Back                                       |       |  |  |

Please be advised that many Postdoctoral Fellowship programs do not require, and may not allow, submission of a separate mentoring plan if the proposal is submitted to NSF by an individual applicant. Please refer to the specific Fellowship

The budget should reflect the needs of the *proposed R&D project*.

The Project Budget Screen will appear. The company name should be highlighted; then Click on the "Add Year" button.

FORM: FastLane.AlBudgetInstSelector

|                                              | Project Bud | lget   |        |                     |
|----------------------------------------------|-------------|--------|--------|---------------------|
| Organization                                 | Year        | Amount | Delete | Last Mod. Date      |
| TestProduction Add Year Budget Justification |             |        |        |                     |
| Add Another Organization                     |             |        |        | SpreadSheet Support |
| Delete Checked Year(s) Go Back               |             |        |        |                     |

Year 1 will be highlighted; then Click the "Add" button. FastLane will return to the Project Budget Screen.

|                                |         | Projec | ct Budget |        |        |                   |
|--------------------------------|---------|--------|-----------|--------|--------|-------------------|
| Organi                         | ization | Year   |           | Amount | Delete | Last Mod. Date    |
| Test Institution               |         |        |           |        |        |                   |
| Add Year Budget Justification  |         |        |           |        |        |                   |
| Add Another Organization       |         |        |           |        |        | SpreadSheet Suppo |
|                                |         |        |           |        |        |                   |
| Delete Checked Year(s) Go Back |         |        |           |        |        |                   |

#### **Funds**

Click on the "Funds" hyperlink (under the Year heading).

|                                                | Project Budget      |        |        |                      |
|------------------------------------------------|---------------------|--------|--------|----------------------|
| Organization                                   | Year                | Amount | Delete | Last Mod. Date       |
| Test Institution Add Year Budget Justification | 1 Funds - Personnel | \$0    |        | Jun-17-2011 13:52:01 |
| Add Another Organization                       |                     |        |        | SpreadSheet Support  |
| Delete Checked Year(s)                         |                     |        |        |                      |

IMPORTANT: To avoid budget reductions, NSF strongly advises you to visit the Department of Labor/Bureau of Labor Statistics website to determine the allowed pay scale for each budgeted position. In general, unless your company has other significant internal revenue sources, as well as recent payroll records showing a precedent for the requested salary, the NSF will not allow budgeted salaries in excess of the median salary for the same job title in the same geographical area. Click here to search for your city/state data. If your city is not listed, click here and use your state data. Remember that direct salaries and wages requested in an NSF SBIR/STTR budget are permitted only for work on R&D tasks.

In most cases, every employee listed in line A or B of the budget should fall under one of the following four occupational groups:

- Management Occupations (11-0000)
- Computer and Mathematical Occupations (15-0000)

- Architecture and Engineering Occupations (17-0000)
- Life, Physical, and Social Science Occupations (19-0000)

View the SBIR Salary Validation Guide for detailed salary survey guidance.

A. Senior Personnel section: Click the "Add/Remove Senior Personnel" button.

# **Budget Year 1 for Test Institution**

A. Senior Personnel | B. Other Personnel | C. Fringe Benefits | D. Equipment | E. Travel | F. Participant Support Costs G. Other Direct Costs | H. Total Direct Costs | I. Indirect Costs | J. Total Direct And Indirect Costs | K. Small Business Fee L. Total Cost and Fee Bottom of Page

#### A. Senior Personnel

| Name         | Title                | Calendar<br>Months | Aca demic<br>Months | Summer<br>Months | Funds<br>Requested By<br>Proposer |
|--------------|----------------------|--------------------|---------------------|------------------|-----------------------------------|
| John Doe     | SeniorEngineer       | 4.0                | 0.0                 | 0.0              | 25000                             |
| Jane Smith   | Chief Technical Offi | 4.0                | 0.0                 | 0.0              | 32000                             |
| Total Senior | Personnel: 2         | 8.0                | 0.0                 | 0.0              | \$ 57000                          |

Calculate

Check the box(s) for the "Senior Personnel" to be included on the budget and then click "Save" to return to the "Year 1 Budget" screen.

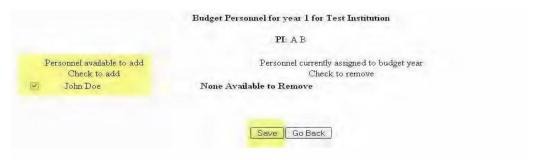

Provide the number of CALENDAR months and proposed cost for all "Senior Personnel"; then click "Calculate". You must enter information into the Calendar Months field on each line for which funds are requested.

# Budget Year 1 for Test Institution

A. Senior Personnel | B. Other Personnel | C. Fringe Benefits | D. Equipment | E. Travel | F. Participant Support Costs G. Other Direct Costs | H. Total Direct Costs | I. Indirect Costs | J. Total Direct And Indirect Costs | K. Small Business Fee L. Total Costs and Fee Bottom of Page

#### A. Senior Personnel

| Name         | Title                | Calendar<br>Months | Aca demic<br>Months | Summer<br>Months | Funds<br>Requested By<br>Proposer |
|--------------|----------------------|--------------------|---------------------|------------------|-----------------------------------|
| John Doe     | SeniorEngineer       | 4.0                | 0.0                 | 0.0              | 25000                             |
| Jane Smith   | Chief Technical Offi | 4.0                | 0.0                 | 0.0              | 32000                             |
| Total Senior | Personnel: 2         | 8.0                | 0.0                 | 0.0              | \$ 57000                          |

Calculate

B. Other Personnel section: Provide all applicable information on personnel in the categories listed. Provide the number of CALENDAR months and proposed cost for all "Other Personnel"; then click "Calculate".

#### B. Other Personnel

| Number of<br>Personnel | Type of Personnel                       | Calendar<br>Months | Academic<br>Months | Summer<br>Months | Funds<br>Requested By<br>Proposer |
|------------------------|-----------------------------------------|--------------------|--------------------|------------------|-----------------------------------|
| 0                      | Post Doctoral<br>Scholars               | 0.0                | 0.0                | 0.0              | 0                                 |
| 3                      | Other Professionals (Technicians, etc.) | 10.0               | 0.0                | 0.0              | 38000                             |
| 0                      | Graduate Students                       |                    |                    |                  | 0                                 |
| 0                      | Undergraduate Studer                    | nts                |                    |                  | 0                                 |
| 0                      | Secretarial - derical                   |                    |                    |                  | 0                                 |
| 0                      | Other                                   |                    |                    |                  | 0                                 |
| Fotal Othe             | er Personnel: 3                         |                    |                    |                  | \$ 38000                          |

- Provide names and titles of all personnel in the budget justification, as well as a clear description of their responsibilities in the project.Note: If you proposed new employees that are yet to be hired, simply list that position as a "potential hire" and proceed with the balance of the information as if they were already in your organization).
- The small business concern should NOT budget any personnel or funds for "Post-Doctoral Scholars", "Graduate Students" or "Undergraduate Students".
- In the Budget Justification, please include the actual annual salary information that justifies the calculation of the amounts requested (which should match the line item in the Budget) for all personnel in the project.
- C. Fringe Benefits section: Provide the estimated amount of fringe benefits for Senior Personnel and Other Personnel; then click "Calculate".

It is recommended that proposers allot funds for fringe benefits here ONLY if the proposer's usual (established) accounting practices provide that fringe benefits be treated as direct costs. Otherwise, fringe benefits should be included in Line I, Indirect costs. (Line I+ Line C) should not be more than 150% of (Line A + Line B).

D. Equipment section: No purchases of equipment are permitted in an NSF SBIR Phase I project; this section should be left blank.

| Equipment Item | Check here<br>to delete<br>item | Dollar Amount | Funds<br>Requested By<br>Proposer |
|----------------|---------------------------------|---------------|-----------------------------------|
| 1.             |                                 |               |                                   |
| 2.             |                                 |               |                                   |
| 3.             |                                 |               |                                   |
| 4.             |                                 |               |                                   |
| 5.             |                                 |               |                                   |
| 6.             |                                 |               |                                   |
| 7.             |                                 |               |                                   |
| 8.             |                                 |               |                                   |
| 9.             |                                 |               |                                   |
| 10.            |                                 |               |                                   |
| TENTO DO       | Tota                            | al Equipment: | \$ 0                              |

E. Travel section: One trip per year is required for attending the SBIR/STTR Phase I Grantees Workshop. A realistic estimate is \$2,000 per person. Travel in Phase I is only permitted if it is necessary for the completion of the project R&D activities. Foreign travel is NOT permitted. In Phase I, NSF funds are NOT permitted to be budgeted for travel to conferences and trade shows. After inputting the appropriate dollar amount, click "Calculate"

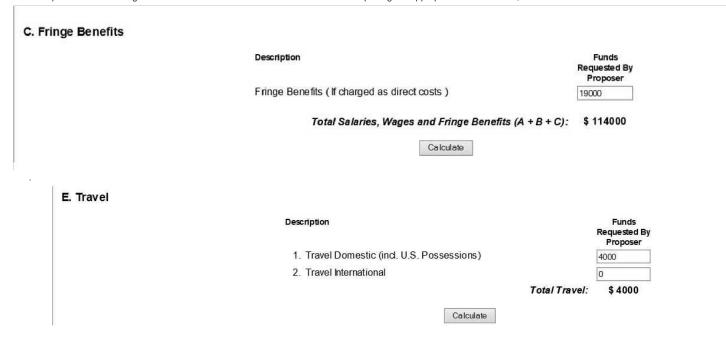

F. Participant Support Costs section: SBIR/STTR Phase I proposals do not use this budget line item; this section should be left blank.

#### F. Participant Support Costs

| Description              | Costs                            | Funds<br>Requested By<br>Proposer |
|--------------------------|----------------------------------|-----------------------------------|
| 1. Stipends              | 0                                |                                   |
| 2. Travel                | 0                                |                                   |
| 3. Subsistence           | 0                                |                                   |
| 4. Other                 | 0                                |                                   |
| Number of Participants 0 |                                  |                                   |
|                          | Total Participant Support Costs: | \$ 0                              |
|                          | Calculate                        |                                   |

- G. Other Direct Costs section: Provide a dollar amount for the following line items; then click "Calculate". G.1. Materials and Supplies G.2. Publication Costs/Documentation/distrib (generally not allowed in SBIR/STTR Phase I)
- G.3. Consultant Services
- G.4. Computer (ADPE) Services
- G.5. Subcontracts a separate budget is REQUIRED for each subcontractor; the total amount of all these subcontracts should be entered here. (In the small business concern's Budget Justification, please include a few sentences describing the scope and objective of the subaward.)
- G. 6.Other

First, the applicant may budget up to \$10,000 as a direct charge on line G.6 to this Phase I award for the following specific purposes related to financials and accounting:

- · Hiring a certified public accountant (CPA) to prepare audited, compiled, or reviewed financial statements
- Hiring a CPA to perform an initial financial viability assessment based on standard financial ratios so the awardee organization would have time
  to improve their financial position prior to submitting the Phase II proposal
- Hiring a CPA to review the adequacy of the awardee's project cost accounting system
- Purchasing a project cost accounting system

If the applicant elects to budget funds for one of the above purposes, the budget justification should include a brief description of the desired use of funds, and the use of funds must be approved by the cognizant Program Director, prior to award.

Second, the applicant may budget up to \$20,000 to cover costs related to NSF's "Beat-The-Odds Boot Camp" which is offered to all Phase I awardees. This program is based on the NSF's Innovation Corps program, and more information can be found <a href="https://example.co.universizes/heres/heres/

| Description                         | Funds<br>Requested By<br>Proposer |
|-------------------------------------|-----------------------------------|
| 1. Materials and Supplies           | 0                                 |
| 2. Publication Costs/Documentation/ | distrib                           |
| 3. Consultant Services              | 0                                 |
| 4. Computer (ADPE) Services         | 0                                 |
| 5. Subcontracts                     | Ō                                 |
| 6. Other                            | 0                                 |
|                                     | Total Other Direct Costs: \$0     |

|                                                                                                    |                                         |                                                                                                    |                                                                                            |                        | Reque                              | inds<br>ested By<br>poser                                              |
|----------------------------------------------------------------------------------------------------|-----------------------------------------|----------------------------------------------------------------------------------------------------|--------------------------------------------------------------------------------------------|------------------------|------------------------------------|------------------------------------------------------------------------|
|                                                                                                    |                                         | Total Di                                                                                                    | rect Costs (A TI                                                                           | HROUGH G               |                                    | 0000                                                                   |
|                                                                                                    |                                         | C                                                                                                    | alculate                                                                                   |                        |                                    |                                                                        |
|                                                                                                    | 119                                     |                                                                                                    | a round to                                                                                 | 70                     | 141                                |                                                                        |
| ndirect Costs section: The budgeted indirect mount, then click "Calculate".                                                                                                    | ct costs must be                        | in line with your organization'                                                                                                    | s past actual spe                                                                          | ending patte           | rns. Entei                         | r the requested                                                        |
| I. Indirect Costs                                                                                                    |                                         |                                                                                                    |                                                                                            |                        |                                    |                                                                        |
|                                                                                                    | Indirec                                 | t Cost Item                                                                                                    | Rate %                                                                                     | Ba se                  | Check<br>here to<br>delete<br>item | Funds<br>Requested<br>By Proposer                                      |
|                                                                                                    | 1. T                                    | otal Salaries and Wages                                                                                                    | 20.0                                                                                       | 95000                  | ] 🗆                                | 19000                                                                  |
|                                                                                                    | 2.                                      |                                                                                                    |                                                                                            |                        |                                    |                                                                        |
|                                                                                                    | 3.                                      |                                                                                                    |                                                                                            |                        |                                    |                                                                        |
|                                                                                                    | 4.                                      |                                                                                                    |                                                                                            |                        |                                    |                                                                        |
|                                                                                                    | 5                                       |                                                                                                    |                                                                                            |                        |                                    |                                                                        |
|                                                                                                    | 6.                                      |                                                                                                    |                                                                                            | otal Indire            |                                    | 4 40000                                                                |
|                                                                                                    |                                         |                                                                                                    |                                                                                            |                        |                                    |                                                                        |
| olus Fringe Benefits (line C) cannot exceed 1<br>Calculate".                                                                                                    |                                         |                                                                                                    | ill update. total s                                                                        |                        |                                    |                                                                        |
| olus Fringe Benefits (line C) cannot exceed 1                                                                                                    |                                         |                                                                                                    | ill update. total s                                                                        |                        |                                    |                                                                        |
| Fotal Direct and Indirect Costs section: Cliplus Fringe Benefits (line C) cannot exceed 1 Calculate".  J. Total Direct And Indirect Costs                                                                                                    |                                         | Direct Labor Costs (line A + I                                                                                                    | ill update. total s<br>ine B). Enter the                                                   | requested :            | amount, tl                         | Funds<br>Requested By<br>Proposer                                      |
| olus Fringe Benefits (line C) cannot exceed 1<br>Calculate".                                                                                                    |                                         | Direct Labor Costs (line A + I                                                                                                    | ill update. total s<br>ine B). Enter the                                                   | requested :            | amount, tl                         | Funds<br>Requested By<br>Proposer                                      |
| olus Fringe Benefits (line C) cannot exceed 1 Calculate".  J. Total Direct And Indirect Costs  Small business fee section: The "Small bus                                                                                                    | 150% of the total                       | Tot used to request a fee (profit)                                                                                                    | all update. total sine B). Enter the last of the Birect and In Calculate for the small bus | requested              | amount, tl                         | Funds Requested By Proposer : \$209000                                 |
| olus Fringe Benefits (line C) cannot exceed 1 Calculate".  J. Total Direct And Indirect Costs  Small business fee section: The "Small bus                                                                                                    | 150% of the total                       | Tot used to request a fee (profit)                                                                                                    | all update. total sine B). Enter the last of the Birect and In Calculate for the small bus | requested              | amount, tl                         | Funds Requested By Proposer : \$209000                                 |
| colus Fringe Benefits (line C) cannot exceed 1 (Calculate".  J. Total Direct And Indirect Costs  Small business fee section: The "Small business fee section: The "Sm | 150% of the total                       | Tot used to request a fee (profit)                                                                                                    | all update. total sine B). Enter the last of the Birect and In Calculate for the small bus | requested              | amount, tl                         | Funds Requested By Proposer : \$209000                                 |
| Small business fee section: The "Small bus project must not exceed 7% of 1 K. Small Business Fee                                                                                                    | iness fee" line is                      | Tot used to request a fee (profit)                                                                                                    | all update. total sine B). Enter the last of the Birect and In Calculate for the small bus | requested              | amount, tl                         | Funds Requested By Proposer : \$209000                                 |
| Dius Fringe Benefits (line C) cannot exceed 1 Calculate".  J. Total Direct And Indirect Costs  Small business fee section: The "Small business amount of this profit must not exceed 7% of I K. Small Business Fee                                                                                                    | iness fee" line is<br>ine item J. Click | Total used to request a fee (profit) "Calculate" to update the amount of the control of the control of the cont | all update. total sine B). Enter the last of the Birect and In Calculate for the small bus | requested              | amount, tl                         | Funds Requested By Proposer : \$209000                                 |
| lus Fringe Benefits (line C) cannot exceed 1 Calculate".  J. Total Direct And Indirect Costs  small business fee section: The "Small business for must not exceed 7% of I K. Small Business Fee                                                                                                    | iness fee" line is<br>ine item J. Click | Total used to request a fee (profit) "Calculate" to update the amo                                                                                                    | all update. total sine B). Enter the last of the Birect and In Calculate for the small bus | requested and rect Cos | amount, tl                         | Funds Requested By Proposer : \$209000  the maximum  Small Busines Fee |

#### L. Total Cost and Fee

Funds Requested By Proposer \$ 223630

Total cost and Fees (J + K):

| Calculate & Save | Go Back |
|------------------|---------|
|                  |         |

The cumulative budget will auto-populate after the completion of the "Year 1" and, if applicable, the subawardee budget.

IMPORTANT NOTE - All non-zero budget line items MUST be explained in the budget justification. Additionally, letters of commitment from any consultants and subawardees should also be included as part of the budget justification. See section 9.f.3 of the solicitation for more details.

12a. Budget Justification section: To complete the budget justification page, click on the "Budget Justification" hyperlink under your company name.

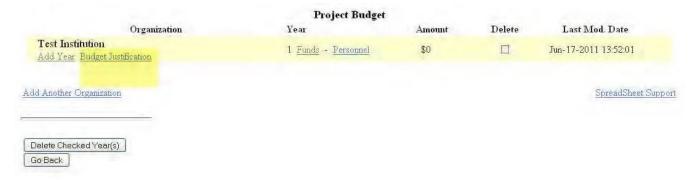

After cutting and pasting/typing the budget justification in text box, click "Save Text" and then "Go Back" to return to the "Project Budget" screen.

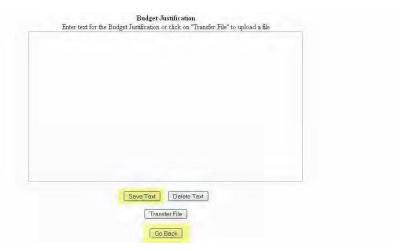

If uploading a file, click "Transfer File" on the above screen.

If you prefer, follow the instructions on the below screen and click "Upload File" to upload document. Once the budget justification is complete, click "Go Back" until you return to the "Form Preparation" screen or until you return to the "Project Budget" screen to add a subawardee.

# Budget Justification for NSF NEW! File uploads no longer have to be in PDF format! In addition to PDF files, users can now upload a variety of word-processor files and PostScript files. These files will automatically be converted to PDF format. Follow this link for a list of Supported file formats (Opens new window). Follow this link for New Upload Instructions (Opens new window). Enter the name and location of the file to upload or click on the Browse button to select the file to upload Browse... Upload File Go Back

#### Subawardee Budget

12b. Subawardee Budget section: Click "Add Another Organization" if a subawardee budget is required.

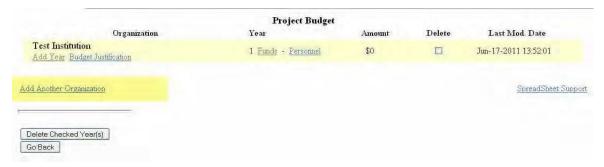

To add the organization to the budget, complete a search by the organization's name.

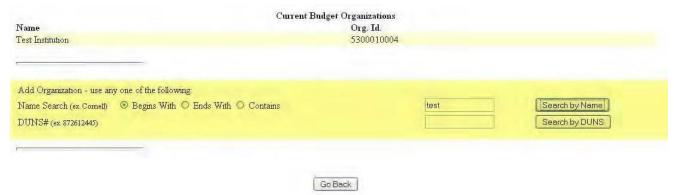

Highlight the appropriate organization from the results that appear in the box; then click "Select".

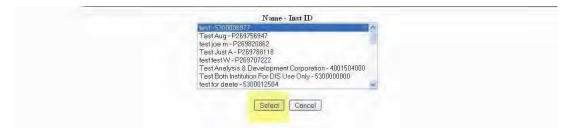

Note: The organization needs to be registered with NSF if it does not appear in the list. Call the FastLane Help Desk at 800-673-6188 for assistance with this process.

Highlight the subawardee PI from the listing of "Senior Personnel" participants that were added earlier in the process, then click "Select".

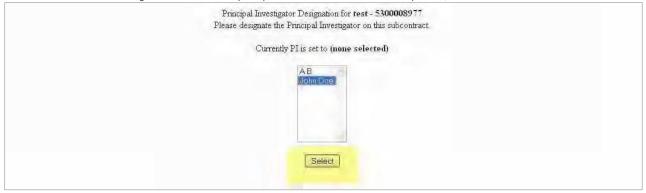

Return to the "Project Budget" screen and follow the previous instructions for adding the below data to the subawardee budget and budget justification when applicable. (Note: Subaward budget cannot include funds for "Permanent Equipment", "Participant Support Costs", or "Small business fee".)

- Years
- Senior Personnel/Other Personnel
- Fringe Benefits
- Travel
- Other Direct Costs
- Total Direct Costs
- Indirect Costs
- Total Direct and Indirect Costs
- Total Cost and Small business fee

When applicable, provide quotes, price lists etc. (same as the main budget) in the budget justification. Do not upload quotes to the Supplementary Documents module.

| Project Budget      |                          |                                                               |                                               |
|---------------------|--------------------------|---------------------------------------------------------------|-----------------------------------------------|
| Year                | Amount                   | Delete                                                        | Last Mod. Date                                |
| 1 Funds - Personnel | \$0                      |                                                               | Jun-17-2011 13:52:01                          |
| 1 Funds - Personnel | \$0                      |                                                               | Jun-17-2011 15:22:31                          |
|                     |                          |                                                               | SpreadSheet Suppo                             |
|                     |                          |                                                               |                                               |
|                     |                          |                                                               |                                               |
|                     | Year 1 Funds - Personnel | Year         Amount           1 Funds - Personnel         \$0 | Year Amount Delete  1 Funds - Personnel \$0 □ |

After completing all budget requirements, click "Go Back" to return to the "Form Preparation" screen.

Samples

# PLEASE REVIEW THE SAMPLE BUDGETS AND BUDGET JUSTIFICATIONS BELOW

These sample budgets provide you with the level of detail NSF requires for all SBIR/STTR proposals. Too much information is always better than not enough. If you have questions regarding the budget preparation call the cognizant Program Director for guidance and clarification.

|                                                                                                    |              | E <u>AR</u>            | 1                                  |                                                                                                    |                                           |
|----------------------------------------------------------------------------------------------------|--------------|------------------------|------------------------------------|----------------------------------------------------------------------------------------------------|-------------------------------------------|
|                                                                                                    |              |                        | NSF USE ONLY NO. DURATION (months) |                                                                                                    |                                           |
| NIZATION PROPOSAL                                                                                                    |              |                        | POSALI                             |                                                                                                    | T                                         |
| Test Institution                                                                                                    |              | -                      | A/A DD 114                         | Proposed                                                                                           | Granted                                   |
| PRINCIPAL INVESTIGATOR / PROJECT DIRECTOR                                                                                                    |              | A\                     | WARD NO                            | J.                                                                                                 |                                           |
| Jane Smith                                                                                                    |              | NSE Eund               | od T                               | - I                                                                                                | maray.                                    |
| A. SENIOR PERSONNEL: PI/PD, Co-PI's, Faculty and Other Senior Associates (List each separately with title, A.7. show number in brackets)                                                                                                    |              | NSF Fund<br>Person-mor |                                    | Funds<br>Requested By<br>proposer                                                                  | Funds<br>granted by NSF<br>(if different) |
|                                                                                                    | 10,0,0,000   | ACAD                   | SUMR                               |                                                                                                    | (if different)                            |
| 1. Jane Smith - Chief Technical Officer                                                                                                    | 4.00         | 0.00                   | 0.00                               | 32,000                                                                                             |                                           |
| 2. John Doe - Senior Engineer                                                                                                    | 4.00         | 0.00                   | 0.00                               | 25,000                                                                                             |                                           |
| 3.                                                                                                    |              |                        |                                    |                                                                                                    |                                           |
| 4.                                                                                                    |              |                        |                                    |                                                                                                    |                                           |
| 5. 6. ( 1) OTHERS (LIST INDIVIDUALLY ON BUDGET JUSTIFICATION PAGE)                                                                                                    | 0.00         | 0.00                   | 0.00                               | n                                                                                                  |                                           |
| 7. (2) TOTAL SENIOR PERSONNEL (1 - 6)                                                                                                    | 0.00<br>8.00 | 0.00                   | 0.00                               | 57.000                                                                                             |                                           |
| B. OTHER PERSONNEL (SHOW NUMBERS IN BRACKETS)                                                                                                    | 6.00         | 0.00                   | 0.00                               | 37,000                                                                                             |                                           |
| 1. ( D) POST DOCTORAL SCHOLARS                                                                                                    | 0.00         | 0.00                   | 0.00                               | 0                                                                                                  |                                           |
| 2. ( 3) OTHER PROFESSIONALS (TECHNICIAN, PROGRAMMER, ETC.)                                                                                                    | 10.00        | 0.00                   | 0.00                               | 38,000                                                                                             |                                           |
| 3. ( 0) GRADUATE STUDENTS                                                                                                    | 10.00        | 0.00                   | 0.00                               | 30,000                                                                                             |                                           |
| 4. ( 0) UNDERGRADUATE STUDENTS                                                                                                    |              |                        |                                    | 0                                                                                                  |                                           |
| 5. ( 0) SECRETARIAL - CLERICAL (IF CHARGED DIRECTLY)                                                                                                    |              |                        |                                    | 0                                                                                                  |                                           |
| 6. ( D) OTHER                                                                                                    |              |                        |                                    | 0                                                                                                  |                                           |
| TOTAL SALARIES AND WAGES (A + B)                                                                                                    |              |                        |                                    | 95,000                                                                                             |                                           |
| C. FRINGE BENEFITS (IF CHARGED AS DIRECT COSTS)                                                                                                    |              |                        |                                    | 19,000                                                                                             |                                           |
| TOTAL SALARIES, WAGES AND FRINGE BENEFITS (A + B + C)                                                                                                    |              |                        | -                                  | 114,000                                                                                            |                                           |
|                                                                                                    |              |                        |                                    | 4,000<br>0                                                                                         |                                           |
| F. PARTICIPANT SUPPORT COSTS  1. STIPENDS \$                                                                                                    |              |                        |                                    |                                                                                                    |                                           |
| 1. STIPENDS \$ 0 2. TRAVEL 0 3. SUBSISTENCE 0 4. OTHER 0                                                                                                    |              |                        |                                    | 0                                                                                                  |                                           |
| 1. STIPENDS \$ 0 2. TRAVEL 0 3. SUBSISTENCE 0 4. OTHER 0  ( 0) TOTAL PARTICIPANT COSTS                                                                                                    |              |                        |                                    |                                                                                                    |                                           |
| 1. STIPENDS \$                                                                                                    |              |                        |                                    | 0                                                                                                  |                                           |
| 1. STIPENDS \$ 0 2. TRAVEL 0 3. SUBSISTENCE 0 4. OTHER 0 ( 0) TOTAL PARTICIPANT COSTS G. OTHER DIRECT COSTS 1. MATERIALS AND SUPPLIES                                                                                                    |              |                        |                                    | 0 10,000                                                                                           |                                           |
| 1. STIPENDS \$                                                                                                    |              |                        |                                    | 0<br>10,000<br>0                                                                                   |                                           |
| 1. STIPENDS \$                                                                                                    |              |                        |                                    | 0<br>10,000<br>0<br>20,000                                                                         |                                           |
| 1. STIPENDS \$                                                                                                    |              |                        |                                    | 0<br>10,000<br>0<br>20,000                                                                         |                                           |
| 1. STIPENDS \$                                                                                                    |              |                        |                                    | 0<br>10,000<br>0<br>20,000<br>0<br>40,000                                                          |                                           |
| 1. STIPENDS \$ 0 2. TRAVEL 0 3. SUBSISTENCE 0 4. OTHER 0 ( 0) TOTAL PARTICIPANT COSTS G. OTHER DIRECT COSTS 1. MATERIALS AND SUPPLIES 2. PUBLICATION COSTS/DOCUMENTATION/DISSEMINATION 3. CONSULTANT SERVICES 4. COMPUTER SERVICES 5. SUBAWARDS 6. OTHER                          |              |                        |                                    | 0<br>10,000<br>0<br>20,000<br>40,000<br>2,000                                                      |                                           |
| 1. STIPENDS \$ 0 2. TRAVEL 0 3. SUBSISTENCE 0 4. OTHER 0 ( 0) TOTAL PARTICIPANT COSTS G. OTHER DIRECT COSTS 1. MATERIALS AND SUPPLIES 2. PUBLICATION COSTS/DOCUMENTATION/DISSEMINATION 3. CONSULTANT SERVICES 4. COMPUTER SERVICES 5. SUBAWARDS 6. OTHER TOTAL OTHER DIRECT COSTS |              |                        |                                    | 0<br>10,000<br>0<br>20,000<br>0<br>40,000<br>2,000<br>72,000                                       |                                           |
| 1. STIPENDS \$ 0 2. TRAVEL 0 3. SUBSISTENCE 0 4. OTHER 0 ( 0) TOTAL PARTICIPANT COSTS G. OTHER DIRECT COSTS 1. MATERIALS AND SUPPLIES 2. PUBLICATION COSTS/DOCUMENTATION/DISSEMINATION 3. CONSULTANT SERVICES 4. COMPUTER SERVICES 5. SUBAWARDS 6. OTHER                          |              |                        |                                    | 0<br>10,000<br>0<br>20,000<br>40,000<br>2,000                                                      |                                           |
| 1. STIPENDS \$                                                                                                    |              |                        |                                    | 0<br>10,000<br>0<br>20,000<br>0<br>40,000<br>2,000<br>72,000                                       |                                           |
| 1. STIPENDS \$                                                                                                    |              |                        |                                    | 0<br>10,000<br>0<br>20,000<br>0<br>40,000<br>2,000<br>72,000                                       |                                           |
| 1. STIPENDS \$                                                                                                    |              |                        |                                    | 10,000<br>0 20,000<br>40,000<br>2,000<br>72,000                                                    |                                           |
| 1. STIPENDS \$                                                                                                    |              |                        |                                    | 0<br>10,000<br>0<br>20,000<br>40,000<br>2,000<br>72,000<br>190,000                                 |                                           |
| 1. STIPENDS \$                                                                                                    |              |                        |                                    | 10,000<br>0 20,000<br>0 40,000<br>2,000<br>72,000<br>190,000                                       |                                           |
| 1. STIPENDS \$                                                                                                    |              |                        |                                    | 10,000<br>20,000<br>20,000<br>72,000<br>190,000<br>19,000<br>209,000<br>14,630<br>223,630          |                                           |
| 1. STIPENDS \$                                                                                                    |              |                        |                                    | 10,000<br>20,000<br>20,000<br>2,000<br>72,000<br>190,000<br>19,000<br>209,000<br>14,630<br>223,630 |                                           |
| 1. STIPENDS \$                                                                                                    |              | INDIRE te Checkec      | CT COS                             | 10,000<br>20,000<br>20,000<br>72,000<br>190,000<br>19,000<br>209,000<br>14,630<br>223,630          | CATION                                    |

| SUMMARY                                                                               | 0     | u <u>mulat</u>        | ive        |                              |                                  |
|---------------------------------------------------------------------------------------|-------|-----------------------|------------|------------------------------|----------------------------------|
| PROPOSAL BUDG                                                                         | ET    |                       | FOR        | NSF USE ONL                  | Y                                |
| ORGANIZATION                                                                          |       | PRO                   | POSAL I    | NO. DURATIO                  | ON (months)                      |
| Test Institution                                                                      |       |                       |            | Proposed                     | Granted                          |
| PRINCIPAL INVESTIGATOR / PROJECT DIRECTOR                                             |       | A۱                    | NARD N     | D                            |                                  |
| Jane Smith                                                                            |       |                       |            |                              |                                  |
| A. SENIOR PERSONNEL: PI/PD, Co-Pi's, Faculty and Other Senior Associates              |       | NSF Fund<br>Person-mo | ed<br>nths | Funds<br>Requested By        | Funds                            |
| (List each separately with title, A.7. show number in brackets)                       | CAL   | ACAD                  | SUMR       | proposer                     | granted by NSF<br>(if different) |
| 1. Jane Smith - Chief Technical Officer                                               | 4.00  | 0.00                  | 0.00       | 32,000                       |                                  |
| 2. John Doe - Senior Engineer                                                         | 4.00  | 0.00                  | 0.00       | 25,000                       |                                  |
| 3.                                                                                    |       |                       |            |                              |                                  |
| 4.                                                                                    |       |                       |            |                              |                                  |
| 5.                                                                                    |       |                       |            |                              |                                  |
| 6. ( ) OTHERS (LIST INDIVIDUALLY ON BUDGET JUSTIFICATION PAGE)                        | 0.00  | 0.00                  | 0.00       | 0                            |                                  |
| 7. ( 2) TOTAL SENIOR PERSONNEL (1 - 6)                                                | 8.00  | 0.00                  | 0.00       | 57,000                       |                                  |
| B. OTHER PERSONNEL (SHOW NUMBERS IN BRACKETS)                                         |       |                       |            | ·                            |                                  |
| 1. ( 0) POST DOCTORAL SCHOLARS                                                        | 0.00  | 0.00                  | 0.00       | 0                            |                                  |
| 2. ( 3) OTHER PROFESSIONALS (TECHNICIAN, PROGRAMMER, ETC.)                            | 10.00 | 0.00                  | 0.00       | 38,000                       |                                  |
| 3. ( 0) GRADUATE STUDENTS                                                             |       |                       |            | 0                            |                                  |
| 4. ( 0) UNDERGRADUATE STUDENTS                                                        |       |                       |            | 0                            |                                  |
| 5. ( 0) SECRETARIAL - CLERICAL (IF CHARGED DIRECTLY)                                  |       |                       |            | 0                            |                                  |
| 6. ( <b>0</b> ) OTHER                                                                 |       |                       |            | 0                            |                                  |
| TOTAL SALARIES AND WAGES (A + B)                                                      |       |                       |            | 95,000                       |                                  |
| C. FRINGE BENEFITS (IF CHARGED AS DIRECT COSTS)                                       |       |                       |            | 19,000                       |                                  |
| TOTAL SALARIES, WAGES AND FRINGE BENEFITS (A + B + C)                                 |       |                       | Ì          | 114,000                      |                                  |
|                                                                                       |       |                       |            |                              |                                  |
| TOTAL EQUIPMENT                                                                       |       |                       | 1          | 0                            |                                  |
| E. TRAVEL 1. DOMESTIC (INCL. U.S. POSSESSIONS)                                        |       |                       |            | 4,000                        |                                  |
| 2. INTERNATIONAL                                                                      |       |                       |            | 0                            |                                  |
|                                                                                       |       |                       |            |                              |                                  |
| F. PARTICIPANT SUPPORT COSTS                                                          |       |                       |            |                              |                                  |
| 1. STIPENDS \$0                                                                       |       |                       |            |                              |                                  |
| 2. TRAVEL0                                                                            |       |                       |            |                              |                                  |
| 3. SUBSISTENCE                                                                        |       |                       |            |                              |                                  |
| 4. OTHER0                                                                             |       |                       |            |                              |                                  |
| ( 1) TOTAL PARTICIPANT COSTS                                                          |       |                       |            | 0                            |                                  |
| G. OTHER DIRECT COSTS                                                                 |       |                       |            |                              |                                  |
| 1. MATERIALS AND SUPPLIES                                                             |       |                       |            | 10,000                       |                                  |
| 2. PUBLICATION COSTS/DOCUMENTATION/DISSEMINATION                                      |       |                       |            | 0                            |                                  |
| 3. CONSULTANT SERVICES                                                                |       |                       |            | 20,000                       |                                  |
| 4. COMPUTER SERVICES                                                                  |       |                       |            | 0                            |                                  |
| 5. SUBAWARDS                                                                          |       |                       |            | 40,000                       |                                  |
| 6. OTHER                                                                              |       |                       |            | 2,000                        |                                  |
| TOTAL OTHER DIRECT COSTS                                                              |       |                       |            | 72,000                       |                                  |
| H. TOTAL DIRECT COSTS (A THROUGH G)                                                   |       |                       |            | 190,000                      |                                  |
| I. INDIRECT COSTS (F&A)(SPECIFY RATE AND BASE)                                        |       |                       |            |                              |                                  |
| TOTAL INDIDECT COSTS (E&A)                                                            |       |                       | ŀ          | 19,000                       |                                  |
| TOTAL INDIRECT COSTS (F&A)                                                            |       |                       |            |                              |                                  |
| J. TOTAL DIRECT AND INDIRECT COSTS (H + I)                                            |       |                       |            | 209,000                      |                                  |
| K. SMALL BUSINESS FEE (IF REQUESTED MAXIMUM = 7% OF J)  L. TOTAL COST AND FEE (J + K) |       |                       | 4          | 14,630                       |                                  |
| L. TOTAL GOST AND FEE (STR)                                                           |       |                       | 8.         | 223,630                      | l                                |
| PI/PD NAME                                                                            | Т     |                       | EOB N      | SELISE ONLY                  | •                                |
|                                                                                       | ⊢     | INIDIBE               |            | SF USE ONLY<br>T RATE VERIFI | CATION                           |
| Jane Smith ORG. REP. NAME*                                                            | n:    | ate Checked           |            | Of Rate Sheet                | Initials - ORG                   |
| ONO. NEI : IVAIVIE                                                                    | l"    |                       | Luce       |                              |                                  |

#### Sample Budget Justification:

#### A.1 Senior Personnel

Dr. Jane Smith, Chief Technical Officer, will work two person-months on the project (line A.1) at an hourly rate of \$48/hr. 2 months \* 173.33hrs/month \* \$48/hr = \$16.640.

#### B. Other Personnel

Three other personnel will work on the project (line B.2).

An electrical engineer, Mr. Michael Jones, will spend four months of effort building the prototype amplifier circuitry, at a rate of \$24/hour. 4 months \* 173.33hrs/month \* \$24/hr = \$16.640.

Two technicians will spend a total of three months each doing electrical and mechanical characterization, respectively, at a rate of \$18/hour. 6 months \* 173.33hrs/month \* \$18/hr = \$18,720.

#### C. Fringe Benefits

Fringe benefits are requested to cover medical, dental, and vision coverage for employees. The fringe benefits rate, based on company records, is 20% of direct labor costs. Therefore, requested fringe benefits are 0.20 \* \$52,000 (total direct labor) = \$10,400.

#### E. Travel

Dr. Smith and Mr. Jones will travel to the Grantees Workshop, at an estimated cost of \$2,000 per person. Total cost for this trip is \$4,000. Dr. Smith will also make one twoday trip to visit collaborators at Brown University. This trip will include round-trip airfare (\$400), two nights at a hotel (\$300), meals (\$80), and a rental car (\$150). Total cost for this trip is \$930. Total budgeted travel is \$4,930.

#### G.1. Materials and Supplies

The following is a list of materials and supplies to purchase, with quantity, unit cost, and total cost. Items with a total line item cost over \$5,000 have quotes or pricing documentation included as separate pages in this budget justification.

Chemical precursors: \$150/unit, 20 units, \$3,000. Specialized alloys: \$600/kg, 10 kg,

\$6,000

Temperature sensors: \$250/unit, 8 units, \$2,000. Total budgeted materials and supplies is \$11,000.

#### G.3. Consultant Services

Dr. I. D. Snow will be our consultant. She will work for a total of ten days (80 hours/8 hours per day) at the maximum consultant rate of \$600/day. Total requested costs are \$6,000. A copy of the signed commitment letter from Dr. Snow is included with this budget justification.

#### G.5. Subawards

One subaward has been reached with Brown University. A signed letter of commitment from the subaward lead, Dr. Fred Johnson, is included in the proposal package. A full subaward budget and budget justification is also included with the proposal (see below). The total subaward amount is \$35,000.

#### G.6 Othe

ABC Machining will manufacture two sample holders, requiring an estimated 20 hours of effort. The rate for this service is \$75/hour. Total cost is 20 \* \$75 = \$1,500. We will also pay for use of electron microscopes at Purdue University, with a total of 10 hours budgeted. The cost for outside industrial users (see attached price list) is \$200/hour, for a total cost of \$2,000. Total "other" costs are \$3,500.

#### I. Indirect Costs

The indirect rate for this project is 40% of total salaries and wages, for a total of \$52,000 \* 40% = \$20,800.

#### K. Fee

The fee is calculated as 4.43% of the total direct plus indirect costs (line J), or \$6,370. Taking the maximum allowed fee of 7% would lead to a project budget over the \$150,000 limit for Phase I.

#### Facilities, Equipment, and Other Resources

13. Click on the "Go" button to the left of "Facilities, Equipment, and Other Resources": Upload a document that addresses the requirements from the solicitation.

A Facilities, Equipment and Other Resources document is required for all proposals to NSF. If your proposed project does not require any facilities, equipment or other resources - please include a statement to that effect in this module

|                                                                                                    | 40.500                                                 | oval Preparation Information                                                                                                    |                                                                                       |
|----------------------------------------------------------------------------------------------------|--------------------------------------------------------|----------------------------------------------------------------------------------------------------|---------------------------------------------------------------------------------------|
| Faull erre will check for required sections of the full proposal, in accordance<br>brian graine, References Cond. Biographical Sketch(ns), Budget Budget Is<br>section is training. Faull and will not accept the full proposal.       | o with Proposal & Anural Policies & Protesting Support | ocularus Quale (PAPPG) contractume described in Chapter II C.1. The PAPPG require<br>r. Facilities, Equipment il: Other Resources, Data Management Plan, and Positionis M | a submission of Project Summary. Project<br>Summary Plan, of applicable. If a require |
| Note that for conference or international traval guard peoposals, or program                                                                                                    | edictment edmante unrection p                          | sy deviane from the PAPPG promissions.                                                                                                    |                                                                                       |
|                                                                                                    | Forms for T                                            | emp. Proposal #7874717                                                                                                    |                                                                                       |
|                                                                                                    | Fe                                                     | ent Preparation                                                                                                    |                                                                                       |
|                                                                                                    | To promes a form of                                    | ick on the appropriate button below                                                                                                    |                                                                                       |
| So Cover Shore  Tokis of Contains  Tokis of Contains  Reference Circle  Reference Circle  Reference Circle  Reference Circle  Reference Circle  Reference Circle  Reference Circle  Reference Contains  Reference  Firstline           | Syrid<br>INTTHE<br>NA                                  | Teres                                                                                                    | Syrvet                                                                                |
| agle Copy Demanustr  [50] Colibboartes said Orlan Addissumes  [50] Universities Audinessammed implicibility  [50] Universities Audinessammed implicibility  [50] Addissum Gingle Copy Document  [50] Name of Named or Authoropymum II- | NA                                                     | Inc.   Add Delete Non Co-PT Sessor Personnel.     Inc.   Charge PT     Inc.   Celiforation Personnel.     Inc.   Celiforation Personnel.                                  | N.A.                                                                                  |
|                                                                                                    |                                                        | Solven                                                                                                    |                                                                                       |

Follow the instructions on the below screen, then click "Upload File" to upload document. Click "Go Back" until you return to the "Form Preparation" screen.

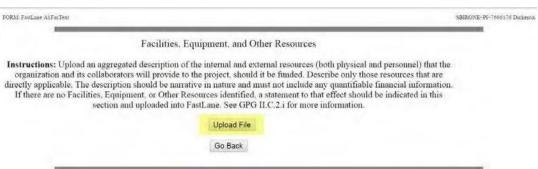

#### **Project Summary**

14. Follow the instructions on the below screen, then click "Upload File" to upload document. Click "Go Back" until you return to the "Form Preparation" screen.

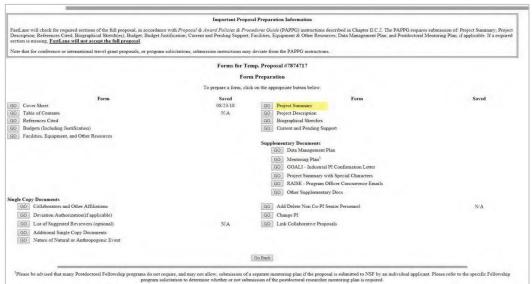

Type the "Project Summary" in the provided text boxes. When this section is completed, click "Save" and then "OK" to return to the "Form Preparation" screen. Information MUST be entered into all three text boxes, or the proposal will not be accepted.

DO NOT CHECK THE BOX TO ENTER YOUR PROJECT SUMMARY AS A SUPPLEMENTARY DOCUMENT.

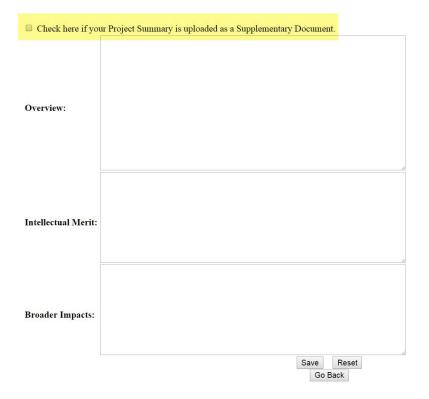

### **Project Description**

15. Click on the "Go" button to the left of "Project Description":

The Project Description must include all required sections as outlined in the solicitation. The Project Description (complete file) cannot exceed 15 pages or the proposal will be Returned Without Review. Do not include References Cited at the end of the Project Description. There is a separate module to indicate references.

|                                                                              |                                           | osal Preparation Information                                                                                                    | 5 CD C D |
|------------------------------------------------------------------------------|-------------------------------------------|----------------------------------------------------------------------------------------------------|----------|
|                                                                              |                                           | ocediwes Guide (PAPPG) instructions described in Chapter II.C.2. The PAPPG require, Facilities, Equipment & Other Resources; Data Management Plan; and Postdoctoral |          |
| Note that for conference or international travel grant proposals, or program | solicitations, submission instructions ma | ay deviate from the PAPPG instructions.                                                                                                    |          |
|                                                                              | Forms for T                               | emp. Proposal #7874717                                                                                                    |          |
|                                                                              | For                                       | m Preparation                                                                                                    |          |
|                                                                              | To prepare a form, cl-                    | ick on the appropriate button below.                                                                                                    |          |
| Form                                                                         | Saved                                     | Form                                                                                                    | Saved    |
| GO Cover Sheet                                                               | 08/23/18                                  | GO Project Summary                                                                                                    |          |
| GO Table of Contents                                                         | N/A                                       | GO Project Description                                                                                                    |          |
| GO References Cited                                                          |                                           | GO Biographical Sketches                                                                                                    |          |
| GO Budgets (Including Justification)                                         |                                           | GO Current and Pending Support                                                                                                    |          |
| GO Facilities, Equipment, and Other Resources                                |                                           |                                                                                                    |          |
|                                                                              |                                           | Supplementary Documents                                                                                                    |          |
|                                                                              |                                           | GO Data Management Plan                                                                                                    |          |
|                                                                              |                                           | GO Mentoring Plan <sup>1</sup>                                                                                                    |          |
|                                                                              |                                           | GO GOALI - Industrial PI Confirmation Letter                                                                                                    |          |
|                                                                              |                                           | GO Project Summary with Special Characters                                                                                                    |          |
|                                                                              |                                           | GO RAISE - Program Officer Concurrence Emails                                                                                                    |          |
|                                                                              |                                           | GO Other Supplementary Docs                                                                                                    |          |
| ingle Copy Documents                                                         |                                           |                                                                                                    |          |
| GO Collaborators and Other Affiliations                                      |                                           | GO Add/Delete Non Co-PI Senior Personnel                                                                                                    | N/A      |
| GO Deviation Authorization(if applicable)                                    |                                           | GO Change PI                                                                                                    |          |
| GO List of Suggested Reviewers (optional)                                    | N/A                                       | GO Link Collaborative Proposals                                                                                                    |          |
| GO Additional Single Copy Documents                                          |                                           |                                                                                                    |          |
| GO Nature of Natural or Anthropogenic Event                                  |                                           |                                                                                                    |          |
|                                                                              |                                           |                                                                                                    |          |
|                                                                              |                                           | Go Back                                                                                                    |          |

Please be advised that many Postdoctoral Fellowship programs do not require, and may not allow, submission of a separate mentoring plan if the proposal is submitted to NSF by an individual applicant. Please refer to the specific Fellowship program solicitation to determine whether or not submission of the postdoctoral researcher mentoring plan is required.

Follow the instructions on the below screen, then click "**Upload File**" to upload the document. This takes a few minutes! You will be required to review and accept the PDF version of the Project Description created by FastLane. Click "**Go Back**" until you return to the "Form Preparation" screen.

# **Project Description**

PIs are cautioned that the Project Description must be self-contained and that URLs must not be used because: 1) the information could circumvent page limitations; 2) the reviewers are under no obligation to view the sites; and 3) the sites could be altered or deleted between the time of submission and the time of review. PIs also are reminded to comply with the instructions contained in the GPG Chapter II.C.2.d(iii) on preparing the "Results from Prior NSF Support" section.

In addition to PDF files, users can now upload a variety of word-processor files and PostScript files. These files will automatically be converted to PDF format.

Follow this link for a list of **Supported file formats** (Opens new window).

Follow this link for New Upload Instructions (Opens new window).

Enter the name and location of the file to upload or click on the **Browse** button to select the file to upload

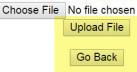

#### **Biographical Sketches**

16. ENSF requires that all proposals include Biographical Sketches documents using a new format specific for NSF SBIR/STTR proposals. For NSF SBIR and STTR proposals, follow the guidance provided in Section V.A of the solicitation (Proposal Preparation and Submission Instructions).

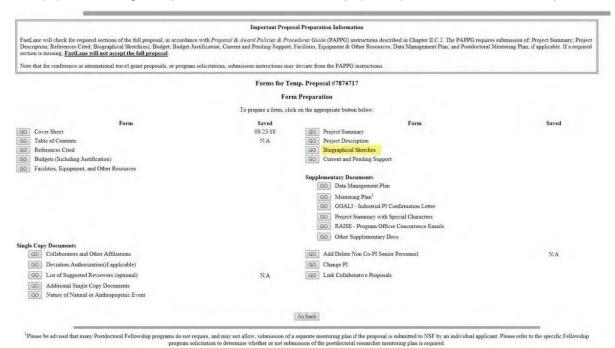

Click "Go" beside the appropriate person's name to upload their biographical sketch. Biographical sketches may be uploaded individually or as one file (under the PI).

FORM: FastLane A1BioSelector SBII IMPORTANT NOTE: A Biographical Sketch is required for all Senior Personnel and each individual's Biographical Sketch must be uploaded as a single PDF file associated with that individual. The text box entry function for Biographical Sketch information has been disabled, therefore you should upload a Biographical Sketch for each Senior Personnel by clicking on the Senior Personnel's button and then clicking on "Transfer File". On that screen click on the Browse button to select the file and then click on the "Upload File" button and follow the instructions. For the "Other Personnel" categories listed in the GPG Chapter II.C.2.f(ii), their biographical sketch(es) should be clearly identified as "Other Personnel" biographical information and uploaded as a single pdf file in the Other Supplementary Documents section of the proposal. For the "Equipment Proposals" category listed in the GPG Chapter II.C.2.f(iii), biographical sketch(es) for each auxiliary user should clearly be identified as "Equipment Proposal" biographical information and uploaded as a single pdf file in the Other Supplementary Documents section of the proposal. Personnel assigned to proposal 7666176 Go Charlesx Dickensx PI Nothing Go Back

- All SBIR/STTR proposals submitted to NSF are required to include Biographical Sketches for each PI, co-PI (if STTR), and Senior
  Personnel (individuals with critical expertise who will be working on the project and are employed at the proposing company or at a
  subaward organization) using the format provided.
- Download the NSF-approved fillable <u>Biographical Sketch PDF</u> for each individual designated as Principal Investigator (PI), co-PI or Senior Personnel.
- · Biographical sketches are limited to three pages per person
- · If you do not use the NSF-approved format for Biographical Sketches your proposal will be Returned Without Review.

Follow the instructions on the below screen, then click "Upload File" to upload document. Click "Go Back" until you return to the "Form Preparation" screen.

#### **Bio Sketch**

In addition to PDF files, users can now upload a variety of word-processor files and PostScript files. These files will automatically be converted to PDF format.

Follow this link for a list of Supported file formats (Opens new window).

Follow this link for New Upload Instructions (Opens new window).

Enter the name and location of the file to upload or click on the Browse button to select the file to upload

Choose File No file chosen

Upload File

Go Back

#### **Current and Pending Support**

17. NSF requires that all proposals include Current and Pending Support documents using a new format specific for NSF SBIR/STTR proposals. For NSF SBIR or STTR proposals, follow the guidance provided in Section V.A of this solicitation (Proposal Preparation and Submission Instructions). Information in this module is collected so that reviewers have visibility into the potential availability of company personnel during the period of performance if awarded. All SBIR/STTR proposals submitted to NSF are required to include Current and Pending Support for each PI, co-PI (if STTR), and Senior Personnel using the form found here. Step-by-step guidance can also be found below.

#### Important Proposal Preparation Information

FastLane will check for required sections of the full proposal, in accordance with Proposal & Award Policies & Procedures Guide (PAPPG) instructions described in Chapter II.C.2. The PAPPG requires submission of: Project Summary, Project Description; References Cited; Biographical Sketch(es); Budget; Budget Justification, Current and Pending Support, Facilities, Equipment & Other Resources, Data Management Plan; and Postdoctoral Mentoring Plan, if applicable. If a required section is missing, FastLane will not accept the full proposal.

Note that for conference or international travel grant proposals, or program solicitations, submission instructions may deviate from the PAPPG instructions.

#### Forms for Temp. Proposal #7874717 Form Preparation To prepare a form, click on the appropriate button below. GO Cover Sheet 08/23/18 GO Project Summary GO Table of Contents NA GO Project Description GO References Cited GO Biographical Sketches GO Budgets (Including Justification) GO | Current and Pending Support GO Facilities, Equipment, and Other Resources Supplementary Documents GO Data Management Plan GO Mentoring Plan GO GOALI - Industrial PI Confirmation Letter GO Project Summary with Special Characters GO RAISE - Program Officer Concurrence Emails GO Other Supplementary Docs Single Copy Documents GO Collaborators and Other Affiliations GO Add/Delete Non Co-PI Senior Personnel N/A GO Deviation Authorization(if applicable) GO | Change PI GO List of Suggested Reviewers (optional) GO Link Collaborative Proposals NA GO Additional Single Copy Documents GO Nature of Natural or Anthropogenic Event

Click the radio button beside the appropriate person's name and then click "New Form" to upload their Current & Pending Support.

FORM: FastLane.A1CPSSelector SBI

# **Current and Pending Support**

**IMPORTANT NOTE:** Each individual's Current and Pending Support information must be uploaded as a single PDF file or inserted as text associated with that individual.

| Existing Support Forms          | Current PI, Co-PIs, and Senior<br>Personnel |  |
|---------------------------------|---------------------------------------------|--|
| No forms have been created yet. | Charlesx Dickensx                           |  |
|                                 | New Form                                    |  |

Go Back

- · Download the NSF-approved fillable Current and Pending Support for each individual designated as PI, co-PI or Senior Personnel.
- Complete the "PI/co-PI/Senior Personnel Name" field at the top of each form.
- Proposals that do not include the NSF-approved PDF format (completed or not) will be prevented from submission
- Export a PDF of the Current and Pending Support format for each PI/co-PI and upload the files into FastLane. Proposals without the NSF-approved PDF format will not be able to be submitted in FastLane.
- Reminder: If you do not use the NSF-approved format for the Current and Pending Support documents and fail to include the required statements noted above as Supplemental Documents, your proposal will be Returned Without Review.

Please be advised that many Postdoctoral Fellowship programs do not require, and may not allow, submission of a separate mentoring plan if the proposal is submitted to NSF by an individual applicant. Please refer to the specific Fellowship program solicitation to determine whether or not submission of the postdoctoral researcher mentoring plan is required.

#### **Current and Pending Support**

In addition to PDF files, users can now upload a variety of word-processor files and PostScript files. These files will automatically be converted to PDF format.

Follow this link for a list of Supported file formats (Opens new window).

Follow this link for New Lipland Instructions (Opens new window).

Enter the name and location of the file to upload or click on the **Browse** button to select the file to upload Choose File No file chosen

Upload File Go Back

#### **Data Management Plan**

18. Click on the "Go" button to the left of "Data Management Plan":

Proposals must contain a supplementary document labeled "Data Management Plan" which can simply consist of the statement, "All data generated in this SBIR (or STTR) Phase I project is considered proprietary."

#### Important Proposal Preparation Information FastLane will check for required sections of the full proposal, in accordance with Proposal & Award Policies & Procedures Guide (PAPPG) instructions described in Chapter II. C. 2. The PAPPG requires submission of: Project Summary, Project Description; References Cited, Biographical Sketchles), Budget, Budget Justification; Current and Pending Support, Facilities, Equipment & Other Resources; Data Management Plan; and Postdoctoral Mentoring Plan; if applicable. If a required section is missing, FastLane will not accept the full proposal. Note that for conference or international travel grant proposals, or program solicitations, submission instructions may deviate from the PAPPG instructions Forms for Temp. Proposal #7874717 Form Preparation To prepare a form, click on the appropriate button below. GO Cover Sheet 08/23/18 GO Project Summary GO Table of Contents NA GO Project Description GO References Cited Biographical Sketches Budgets (Including Justification) GO Current and Pending Support GO Facilities, Equipment, and Other Resources Supplementary Documents GO Data Management Plan GO Mentoring Plan<sup>1</sup> GO GOALI - Industrial PI Confirmation Letter GO Project Summary with Special Characters GO RAISE - Program Officer Concurrence Emails GO Other Supplementary Docs Single Copy Documents GO | Collaborators and Other Affiliations GO Add/Delete Non Co-PI Senior Personnel N/A GO | Change PI GO Deviation Authorization(if applicable) GO List of Suggested Reviewers (optional) N/A GO Link Collaborative Proposals GO Additional Single Copy Documents GO Nature of Natural or Anthropogenic Event Go Back

<sup>1</sup>Please be advised that many Postdoctoral Fellowship programs do not require, and may not allow, submission of a separate mentoring plan if the proposal is submitted to NSF by an individual applicant. Please refer to the specific Fellowship program solicitation to determine whether or not submission of the postdoctoral researcher mentoring plan is required.

Follow the instructions on the below screen, then click "Upload File" to upload the document. Click "Go Back" until you return to the "Form Preparation" screen.

You must have the Adobe Acrobat viewer installed on your computer in order to display PDF files. If you do not have the viewer installed, refer to Using Adobe Acrobat Reader for Printing for information on locating and installing the viewer.

Per the NSF Grant Proposal Guide (GPG) Chapter II.C.2.j., a data management plan of up to two pages is required. Unless otherwise specified in the solicitation, the data management plan may not exceed the two page limitation. Proposals containing data management plans that exceed two pages may be returned without review if this issue is not corrected prior to proposal submission.

While the supplementary document containing the data cannot exceed two pages, proposers who feel that the plan cannot fit within the supplement limit of two pages may use part of the 15-page Project Description for additional data management information.

# **Data Management Plan**

In addition to PDF files, users can now upload a variety of word-processor files and PostScript files. These files will automatically be converted to PDF format.

Follow this link for a list of Supported file formats (Opens new window).

Follow this link for New Upload Instructions (Opens new window).

Enter the name and location of the file to upload or click on the **Browse** button to select the file to upload

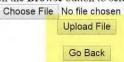

#### **Mentoring Plan**

19. If the SBIR or STTR project will include a sub-award to an academic institution, and that institution is requesting funding for postdoctoral researchers, a "Post Doc Mentoring Plan" must be included as a supplementary document in this proposal. Otherwise, you may skip this section. **Note that employees of the small business or other for-profit companies DO NOT count as postdocs, as they relate to this requirement, and should not be budgeted on line 8.1.** 

Click on the "Go" button to the left of "Mentoring Plan":

Please consult the solicitation for more information and a sample mentoring plan.

|                                                                                                    | Important Prop-                               | osal Preparation Information                                                                                                    |       |
|----------------------------------------------------------------------------------------------------|-----------------------------------------------|----------------------------------------------------------------------------------------------------|-------|
|                                                                                                    |                                               | ocediwes Guide (PAPPG) instructions described in Chapter II.C.2. The PAPPG requir<br>Facilities, Equipment & Other Resources, Data Management Plan; and Postdoctoral                                                                                                    |       |
| Note that for conference or international travel grant proposals, or prog                                                                                                    | ram solicitations, submission instructions ma | y deviate from the PAPPG instructions.                                                                                                    |       |
|                                                                                                    | Forms for To                                  | emp. Proposal #7874717                                                                                                    |       |
|                                                                                                    | For                                           | m Preparation                                                                                                    |       |
|                                                                                                    | To prepare a form, cli                        | ck on the appropriate button below.                                                                                                    |       |
| GO Cover Sheet GO Table of Contents GO Reference Stred GO Budgets (Including Justification) GO Facultues, Equipment, and Other Resources                                                                                               | Saved<br>08/23/18<br>N/A                      | GO Project Summary GO Project Summary GO Project Summary GO Project Summary GO Biographical Sketches GO Current and Pending Support  Supplementary Documents GO Data Management Plan GO Mentoring Plan GO GOALI - Industrial PI Confirmation Letter GO Project Summary with Special Characters GO RAISE - Program Officer Concurrence Emails | Saved |
| Single Copy Documents  GO Collaborators and Other Affiliations  GO Deviation Authorization(if applicable)  GO List of Suggested Reviewers (optional)  GO Additional Single Copy Documents  GO Nature of Natural or Anthropogenic Event | N/A                                           | GO Other Supplementary Docs GO Add Delete Non Co-PI Senior Personnel GO Change PI GO Link Collaborative Proposals                                                                                                    | N/A   |
|                                                                                                    |                                               | Go Back                                                                                                    |       |

Follow the instructions on the below screen, then click "Upload File" to upload the document. Click "Go Back" until you return to the "Form Preparation" screen.

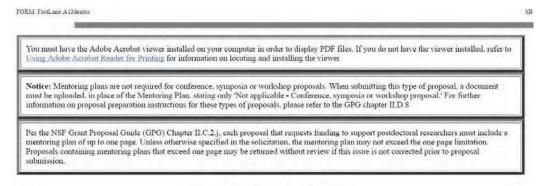

## **Mentoring Plan**

In addition to PDF files, users can now upload a variety of word-processor files and PostScript files. These files will automatically be converted to PDF format.

Follow this link for a list of Supported file formats (Opens new window).

Follow this link for New Upload Instructions (Opens new window).

Enter the name and location of the file to upload or click on the **Browse** button to select the file to upload Choose File No file chosen

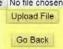

**Other Supplementary Docs** 

20. Click on the "Go" button to the left of "Other Supplementary Docs":

| tLane will check for required sections of the full proposal, in accordan                                                                |                                             | osal Preparation Information  occiures Guide (PAPPG) instructions described in Chapter II.C.2. The PAPPG req | uires submission of: Project Summary, Proj     |  |  |
|----------------------------------------------------------------------------------------------------|---------------------------------------------|----------------------------------------------------------------------------------------------------|------------------------------------------------|--|--|
| scription; References Cited; Biographical Sketch(es); Budget; Budget it<br>tion is missing, FastLane will not accept the full proposal. | ustification, Current and Pending Support   | Facilities, Equipment & Other Resources; Data Management Plan; and Postdocto                                 | ral Mentoring Plan, if applicable. If a requir |  |  |
| te that for conference or international travel grant proposals, or progran                                                              | n solicitations, submission instructions ma | y deviate from the PAPPG instructions.                                                                       |                                                |  |  |
|                                                                                                    | Forms for To                                | emp. Proposal #7874717                                                                                       |                                                |  |  |
|                                                                                                    | For                                         | m Preparation                                                                                                |                                                |  |  |
|                                                                                                    | To prepare a form, cli                      | ck on the appropriate button below.                                                                          |                                                |  |  |
| Form                                                                                                    | Saved                                       | Form                                                                                                    | Saved                                          |  |  |
| Cover Sheet                                                                                                    | 08/23/18                                    | GO Project Summary                                                                                           |                                                |  |  |
| Table of Contents                                                                                                    | N/A                                         | N/A GO Project Description                                                                                   |                                                |  |  |
| References Cited                                                                                                    | GO Biographical Sketches                    |                                                                                                    |                                                |  |  |
| Budgets (Including Justification)                                                                                                    | GO Current and Pending Support              |                                                                                                    |                                                |  |  |
| Facilities, Equipment, and Other Resources                                                                                              |                                             |                                                                                                    |                                                |  |  |
|                                                                                                    |                                             | Supplementary Documents                                                                                      |                                                |  |  |
|                                                                                                    |                                             | GO Data Management Plan                                                                                      |                                                |  |  |
|                                                                                                    |                                             | GO Mentoring Plan                                                                                            |                                                |  |  |
|                                                                                                    |                                             | GO GOALI - Industrial PI Confirmation Letter                                                                 |                                                |  |  |
|                                                                                                    |                                             | GO Project Summary with Special Characters                                                                   |                                                |  |  |
|                                                                                                    |                                             | GO RAISE - Program Officer Concurrence Emails                                                                |                                                |  |  |
|                                                                                                    |                                             | GO Other Supplementary Docs                                                                                  |                                                |  |  |
| e Copy Documents                                                                                                    |                                             | The Visit Box State - 100                                                                                    |                                                |  |  |
| GO Collaborators and Other Affiliations                                                                                                 |                                             | GO Add Delete Non Co-PI Senior Personnel                                                                     | N/A                                            |  |  |
| GO Deviation Authorization(if applicable)                                                                                               |                                             | GO Change PI                                                                                                 |                                                |  |  |
| GO List of Suggested Reviewers (optional)                                                                                               | N/A                                         | GO Link Collaborative Proposals                                                                              |                                                |  |  |
| GO Additional Single Copy Documents                                                                                                    |                                             |                                                                                                    |                                                |  |  |
| GO Nature of Natural or Anthropogenic Event                                                                                             |                                             |                                                                                                    |                                                |  |  |
|                                                                                                    |                                             | Go Back                                                                                                    |                                                |  |  |

Reference the current solicitation for restrictions and explanations of what NSF requires and what NSF allows in the Supplementary Documents. Items beyond those specifically requested and permitted should not be included. You are encouraged to compile and convert all of your Supplementary Documents into a single PDF file and upload using the "Transfer File" button below.

Type/Upload your necessary information in the below text box. When this section is completed, click "Go Back"" to return to the "Proposal Actions" screen.

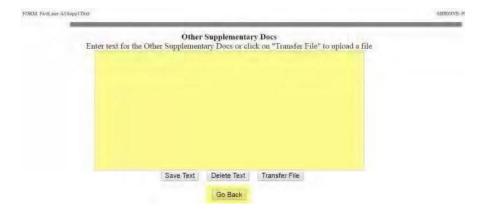

Follow the instructions on the below screen, then click "Upload File" to upload document. Click "Go Back" until you return to the "Proposal Actions" screen.

You must have the Adobe Acrobat viewer installed on your computer in order to display PDF files. If you do not have the viewer installed, refer to Using Adobe Acrobat Reader for Printing for information on locating and installing the viewer.

#### **Supplementary Documents**

In addition to PDF files, users can now upload a variety of word-processor files and PostScript files. These files will automatically be converted to PDF format.

Follow this link for a list of Supported file formats (Opens new window).

Follow this link for New Upload Instructions (Opens new window).

Enter the name and location of the file to upload or click on the **Browse** button to select the file to upload

Choose File No file chosen Upload File

Go Back

#### **Single Copy Documents**

GO Nature of Natural or Anthropogenic Event

### 21. Click on the "Go" button to the left of "Additional Single Copy Documents":

#### Important Proposal Preparation Information

FastLane will check for required sections of the full proposal, in accordance with Proposal & Award Policies & Procedures Guide (PAPPG) instructions described in Chapter II.C.2. The PAPPG requires submission of: Project Summary, Project Description; References Cited; Biographical Sketch(es); Budget; Budget Justification; Current and Pending Support; Facilities, Equipment & Other Resources; Data Management Plan; and Postdoctoral Mentoring Plan, if applicable. If a required section is missing. FastLane will not accept the full proposal.

Proposal preparation instructions for certain types of proposals (see PAPPG Chapter II E.) and for specific solicitations may deviate from the PAPPG instructions. Please refer to the instructions provided in the funding opportunity for which you are applying.

Warning: Information regarding Collaborators and Other Affiliations (COA) is required for most proposal types (PAPPG II.C.1.e). Failure to submit a COA template for each senior personnel will result in proposals being returned without review. For more information, visit Collaborators and Other Affiliations.

Forms for Temp. Proposal #7958294 SBIR Phase I:Digital Health Coaching Using Context-sensitive Data

#### Form Preparation

To prepare a form, click on the appropriate button below.

|          | Form                                      | Saved       | Form                                          | Saved    |
|----------|-------------------------------------------|-------------|-----------------------------------------------|----------|
| GO C     | over Sheet                                | 05/24/19 GO | Project Summary                               | 04/09/19 |
| GO Ta    | able of Contents                          | N/A GO      | Project Description                           | 04/09/19 |
| GO R     | eferences Cited                           | 04/09/19 GO | Biographical Sketches                         | 04/09/19 |
| GO B     | udgets (Including Justification)          | 05/24/19 GO | Current and Pending Support                   | 04/09/19 |
| GO F     | acilities, Equipment, and Other Resources | 04/09/19    |                                               |          |
|          |                                           | Supp        | lementary Documents                           |          |
|          |                                           |             | GO Data Management Plan                       | 04/09/19 |
|          |                                           |             | GO Mentoring Plan <sup>1</sup>                |          |
|          |                                           |             | GO GOALI - Industrial PI Confirmation Letter  |          |
|          |                                           |             | GO Project Summary with Special Characters    |          |
|          |                                           |             | GO RAISE - Program Officer Concurrence Emails |          |
|          |                                           |             | GO Other Supplementary Docs                   |          |
| Single C | opy Documents                             |             |                                               |          |
| GO       | Collaborators and Other Affiliations      | GO          | Add/Delete Non Co-PI Senior Personnel         | N/A      |
| GO       | Deviation Authorization(if applicable)    | GO          | Change PI                                     |          |
| GO       | List of Suggested Reviewers (optional)    | N/A GO      | Link Collaborative Proposals                  |          |
| GO       | Additional Single Copy Documents          | 05/24/19    |                                               |          |
|          |                                           |             |                                               |          |

Reference the current solicitation for restrictions and explanations of what NSF requires and what NSF allows in the Single Copy Documents module.

Items uploaded to this section of FastLane are not visible to the reviewers. Companies are cautioned not to confuse this section with the "Supplementary Documents" section of FastLane.

NEW IN 2019: You are required to convert your Project Pitch invitation email into a PDF file and upload it into the "Additional Single Copy Documents" module using the "Transfer File" button. Once you have proofed and approved your upload, click "Go Back" to return to the "Proposal Actions" screen.

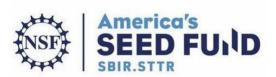

Project Pitch: 00004073 SBIR/STTR Topic Area: SBIR: Other Topics (OT)

Dear Sally,

Upon reviewing your submitted Project Pitch, I am pleased to inform you that you are invited to submit a full proposal to the NSF SBIR/STTR Phase I program.

You are required to upload this email as confirmation of your invitation to submit a full proposal as an "Additional Single Copy Document" in the full proposal in FastLane. SBIR/STTR proposals cannot be submitted via Research.gov. Please also be sure to select the following topic area from the drop down menu when completing the NSF SBIR Phase I Cover Page for your proposal: SBIR: Other Topics (OT). For a list of sub-topic areas, please review our most recent solicitation topic and subtopic document here.

Please comply with all guidelines and instructions for preparation of your invited full proposal as specified in the NSF SBIR/STTR Phase I program solicitation (see links below), paying close attention to the necessary registrations, required documents and merit review criteria. You will also need to affirm that you meet the eligibility criteria for a small business concern (see section IV. of the solicitation document for details). Proposals that do not comply with the guidelines or do not meet the listed eligibility requirements outlined in the solicitation may be returned without review.

- NSF SBIR Phase I Solicitation: https://www.nsf.gov/publications/pub\_summ.jsp?ods\_key=nsf19554
- NSF STTR Phase I Solicitation: <a href="https://www.nsf.gov/publications/pub-summ.jsp?ods-key=nsf19555">https://www.nsf.gov/publications/pub-summ.jsp?ods-key=nsf19555</a>

Additional Guidance or Feedback (if applicable):

I highly recommend starting the system for Award Management (<u>SAM</u>) registration process immediately. The SAM registration process is free, but can take up to a month

You must have the Adobe Acrobat Viewer installed on your computer in order to display PDF files. If you do not have the viewer installed, refer to Using Adobe Acrobat Reader for Printing for information on locating and installing the viewer

#### Additional Single Copy Documents

Users are encouraged to upload PDF files (with the exception of the Collaborators and Other Affiliations form) that use the approved fonts in the Proposal & Award Policies & Procedures Guide (PAPPG)
This enables the preservation of searchable text, avoiding delays in the processing and review of the proposal.

Follow this link for New Upload Instructions (Opens new window).

Note: Clicking on the Display Current Single Copy Documents button will display a PDF document in this window.

Once you have reviewed the document, click on the browser's "Back" button to return to this page.

Current documents to display

| Display Current Single Copy Documents
| Current documents to delete
| Delete Current Single Copy Documents
| Enter the name and location of the file to upload click on the Browse button to select the file to upload | Choose File | No file chosen | Upload File |

Go Back

## 5. Proposal Submission

#### **Print Proposal**

If you have completed all the above actions you are now ready to submit your proposal. If you want to print out your proposal before moving to the submission and printing section below, return to the "Proposal Actions" screen and click on the "Print" button. **This will allow you to have a hard copy of what you have entered into FastLane**. (The printed proposal is not your official proposal). NOTE: Only the organization's AOR (Authorized Organizational Representative) can submit the proposal to NSF. The AOR is also sometimes referred to as the SPO (Sponsored Project Officer) in the NSF systems.

- -If you have SPO Access Rights, you can click the "Submit SBIR" or "Submit STTR" button and the proposal will be submitted to NSF. You will receive a confirmation email with the new NSF Proposal ID.
- -If you **do not** see the "Submit SBIR" or "Submit STTR" button on the "Proposal Action" screen, you do not have the FastLane SPO Access Rights. **Follow the instructions outlined below.**

**Allow SPO Access** 

1. To begin the submission process, return to the Proposal Actions screen; select and highlight the proposal you wish to submit and click on the button "Allow SPO Access".

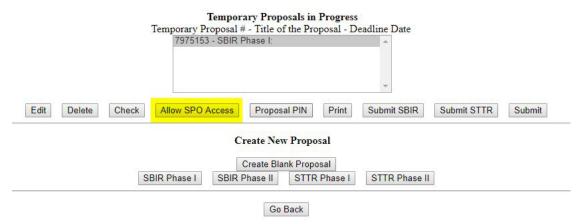

2. At this point, FastLane may notify you of some warnings and/or errors related to the proposal. "Errors" will prevent you from submitting the proposal until they are remedied. You will receive an "error" if modules or required documents are missing that must be included per NSF policy. Proposers are strongly encouraged to submit their proposal early (days, not hours) to ensure adequate time is afforded to troubleshoot any errors that will prevent submission at this stage. FastLane will not accept any proposals after 5:00 pm submitter's time. Your organization's time zone is set in the registration section of Research.gov.

## Proposal Errors/Warnings For Temporary Proposal Id 7666176

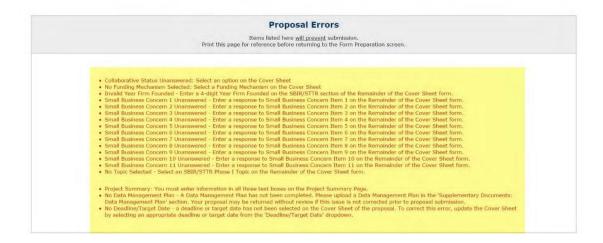

FastLane may also give you "warnings" that do not prevent proposal submission, but could indicate missing items that are required by the solicitation. Please be sure to review and address these warnings in the context of the specific solicitation requirements.

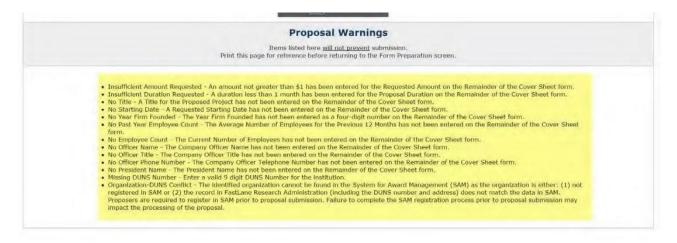

When you are ready to continue, click "Proceed" to continue the submission process.

3. If you are ready to complete the submission process, select the third "Go" button for "Allow AOR to view, edit and submit proposal."

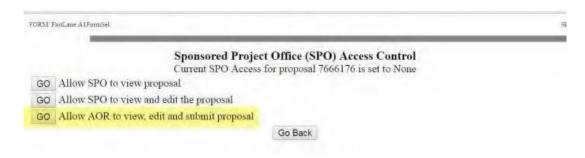

4. Then click the "OK" button on the below screen.

FORM GNFPA1Mau

The AOR now has complete access to proposal 7666176

Your proposal is not submitted until your AOR submits the proposal to NSF. Once the proposal is submitted, you will be sent an e-mail with the official NSF proposal number. You can then use FastLane to check the status of the proposal. Once the proposal is submitted, the proposal will no longer appear on the Proposal Actions screen when you log into Proposal Preparation to prepare a proposal. The submitted proposal will show up in your list of Submitted Proposals.

OK

Email(s) has been sent to the following individuals, notifying them of proposal access.

Alan Alphaman

#### **SRO Access Steps**

At this point, the Sponsored Project Officer (SPO) has to take the following steps to submit the proposal to NSF.

1. Go to the FastLane Home Page and select the "Research Administration" link.

2. Click on the "Sign In to FastLane/Research.gov" button to log in.

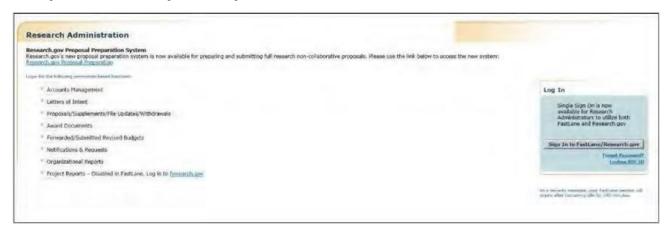

- 2a. The authorized organizational representative will be asked to provide the follower Sign-in information:
- -Last name
- -NSF ID
- -Password

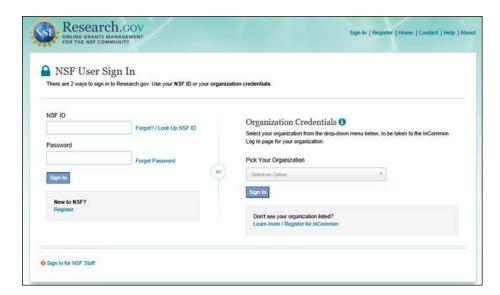

2b. Navigate to 'Research Administration' from the 'My Desktop'

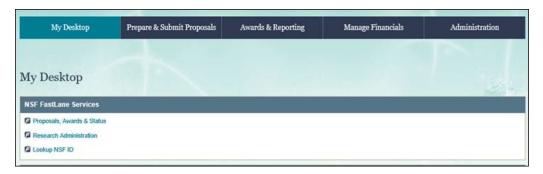

3. Click "Proposals/File Updates/Withdrawals". The screen displays on the Documents in Progress tab.

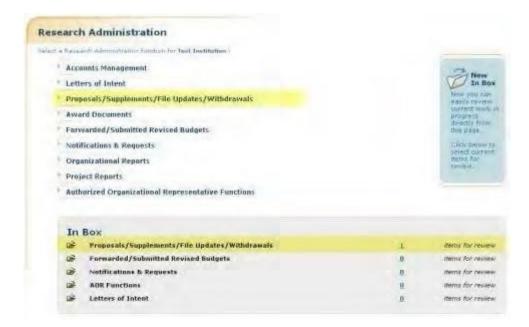

Click "Submit" in the row for the proposal you want to submit.

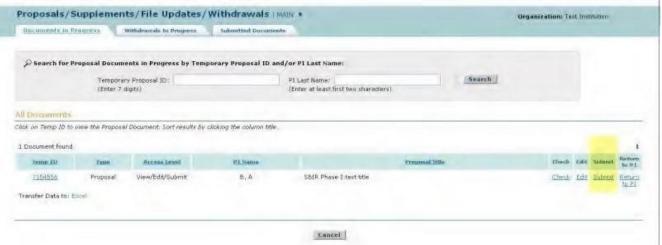

The "Proposal Errors/Warnings" screen gives you the capability to submit the proposal, if there are no errors that prevent submission. Warnings will not prevent submission, but may alert you to missing items that are required by the specific program or solicitation. You are urged to address and correct these issues.

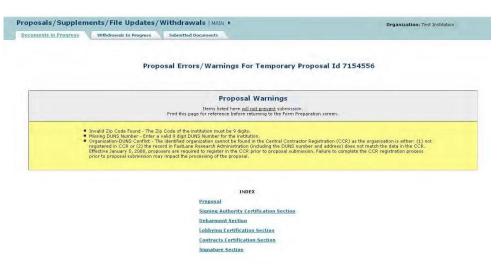

- 5. There are two options at this point: **Submit and Sign the Proposal** or **Submit the Proposal Only.** The steps below are for the **Submit and Sign the Proposal** option. (If you are an SPO with AOR permissions, you have the capability to submit and sign the proposal. If you submit without signing, please have the AOR sign the proposal within 5 days of submission.)
- 5a. "Debarment and Suspension": click the radio button for "Yes or No" if there are any debarments or suspensions of you or of your organization from transactions with federal agencies. (If you answered Yes, provide an explanation in the text box.)

| the organization or its principals presen<br>insactions by any Federal department o |                | ed for debarment, decla | ed ineligible, or voluntarily | excluded from covered |
|-------------------------------------------------------------------------------------|----------------|-------------------------|-------------------------------|-----------------------|
| ) No                                                                                |                |                         |                               |                       |
| Yes (If "yes" please provide an expla                                               | nation below.) |                         |                               |                       |
|                                                                                     |                |                         |                               |                       |
|                                                                                     |                | 2                       |                               |                       |
|                                                                                     |                |                         |                               |                       |

5b. Institution Information: Check the accuracy of your organization's information, then click "Sign and Submit".

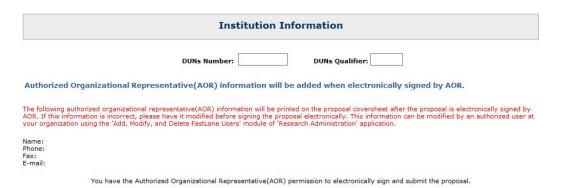

5c. **Proposal Submission Confirmation** screen: Displays a message that the proposal has been successfully submitted to NSF. It also displays the official NSF proposal number which has been assigned.

Sign and Submit Cancel and Do Not Submit

- Write down the NSF proposal number
- Print a copy of the Proposal Submission Confirmation screen, if desired
- Click the "OK" button to return to the "Documents in Progress" tab

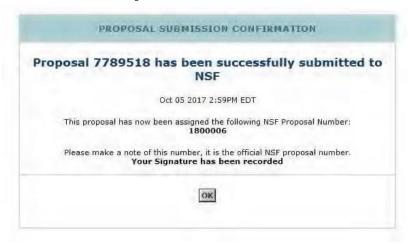

Your proposal has now been successfully submitted to NSF. Please make sure to note your Proposal Number, which should be referenced in all communications with NSF regarding this proposal henceforward.